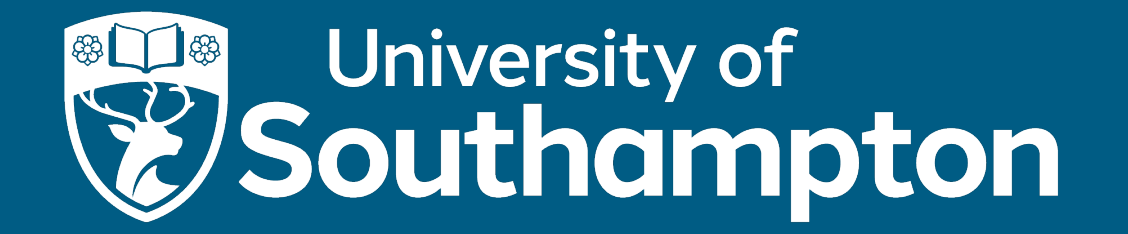

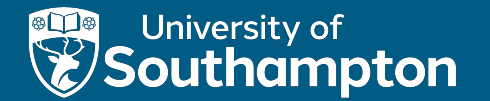

## Knowledge Graphs and Wikidata

COMP6256 Knowledge Graphs for AI Systems Nicholas Gibbins Based on slides from Steffen Staab and Markus Krötzsch

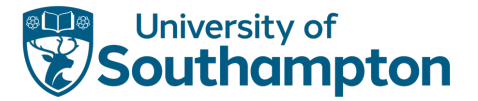

#### DOI:10.1145/3331166

Article development led by acmoueue queue.acm.org

#### **Five diverse technology companies** show how it's done.

BY NATASHA NOY, YUQING GAO, ANSHU JAIN, ANANT NARAYANAN, ALAN PATTERSON, AND JAMIE TAYLOR

# **Industry-Scale Knowledge Graphs: Lessons and Challenges**

Panel at ISWC-2018

- Google
- Microsoft
- IBM
- Facebook
- eBay
- Google

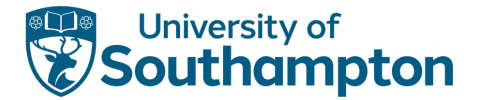

## Many, many others

- BBC
- Flickr
- Thomson Reuters
- New York Times
- HP
- Samsung
- Siemens
- Huawei ...

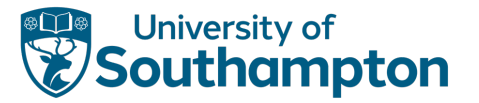

# Microsoft's Satori

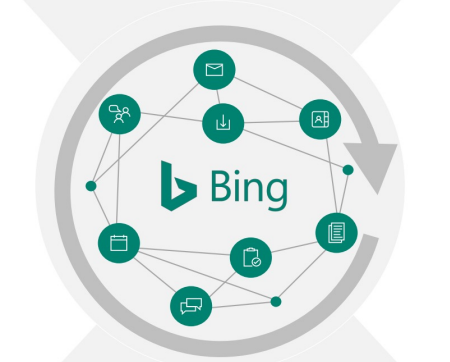

#### **World graph**

- People
- Places
- Organizations  $\bullet$
- Things
- Actions  $\bullet$
- $\ddots$

Knowledge acquisition, search, recommendation ...

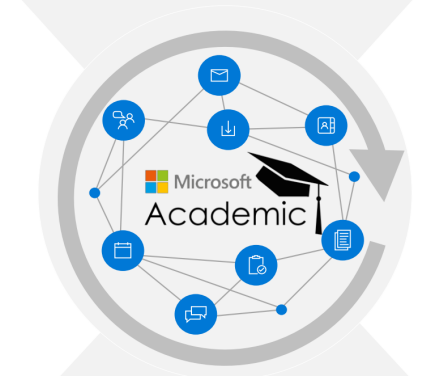

#### **Academic graph**

- People
- Publications
- Fields of Study
- Venues

 $\ldots$ 

Web pages, Web documents, Images, ...

Messages read/sent, Document author/shared, ...

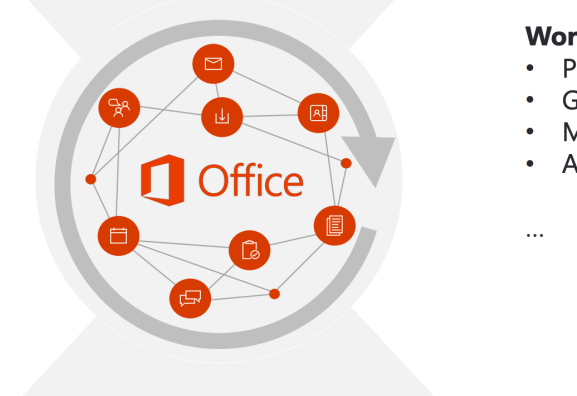

#### **Work graph**

- People
- Groups
- Messages
- Activities

#### Authors, institutions, articles, conferences ...

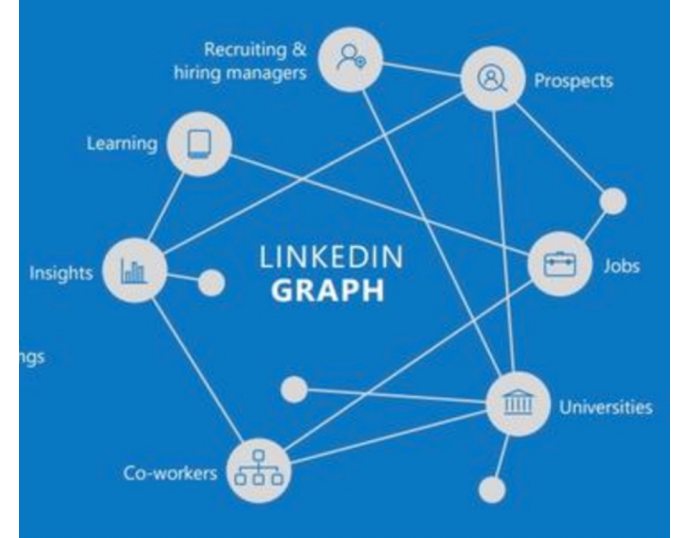

Emails, Messages, Documents, Meetings, ...

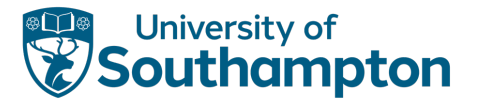

# Microsoft's Satori

## **Challenges of scaled KGs**

Building a small KG is easy - building a vast system like Satori is a huge challenge

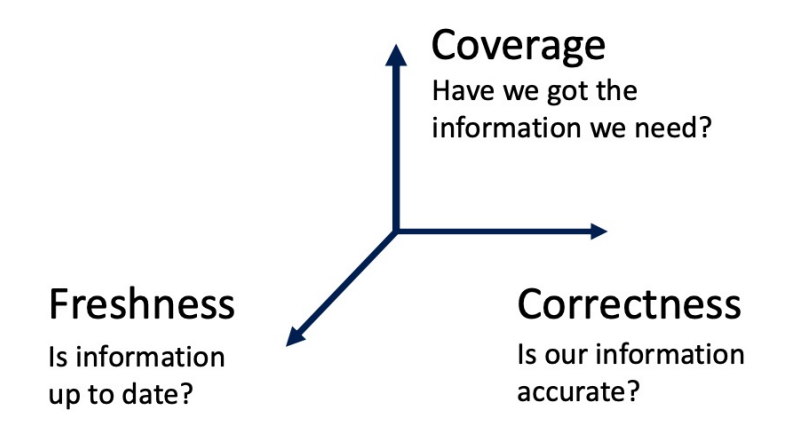

#### Three forces in constant conflict:

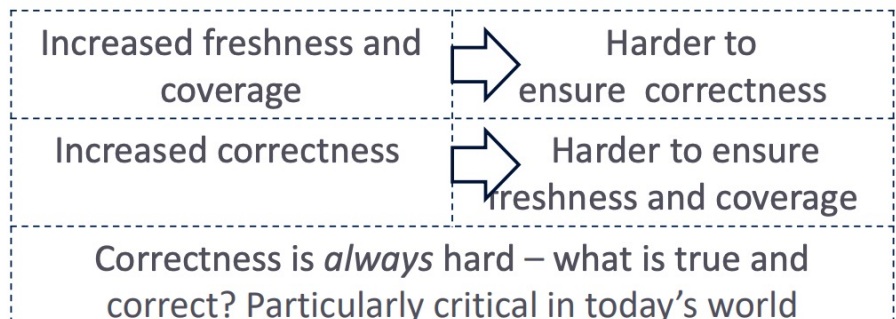

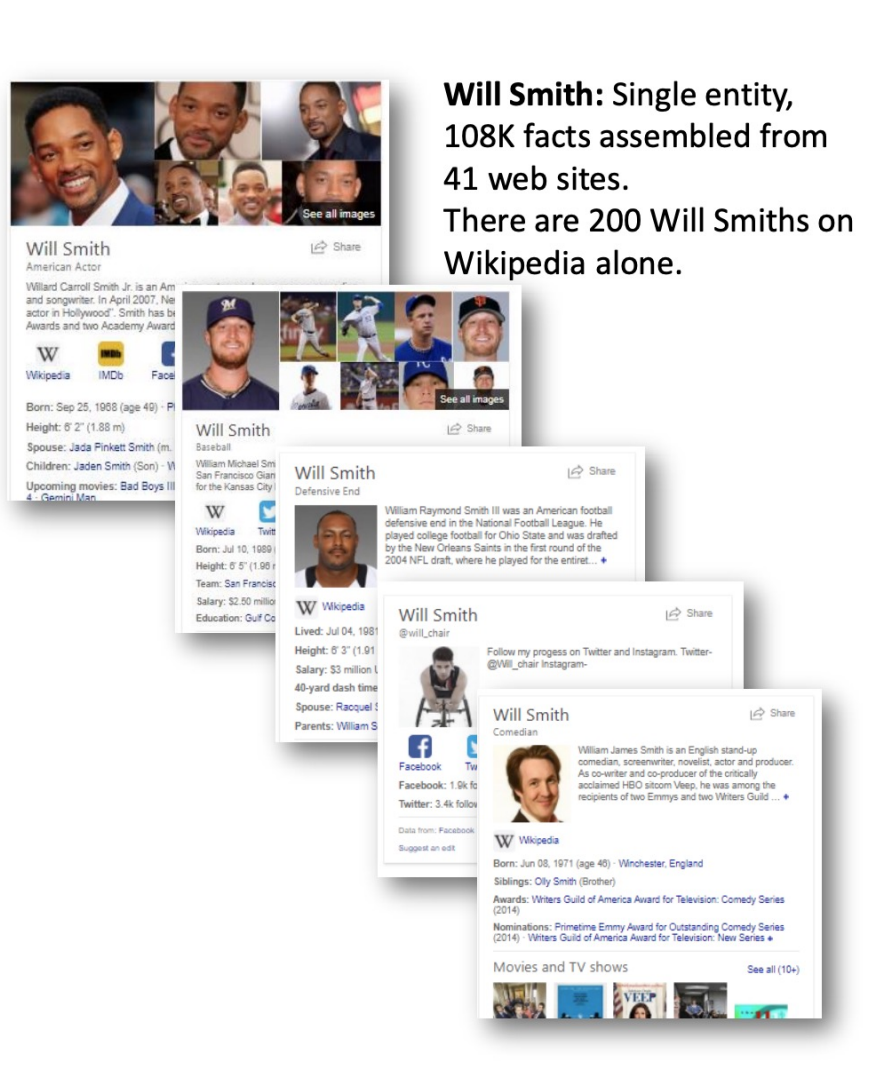

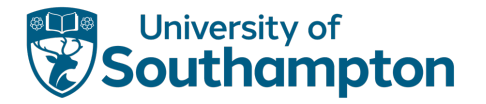

# Facebook's Social Graph

Billions of entities, trillions of assertions Coverage:

• socially relevant entities, concepts and words.

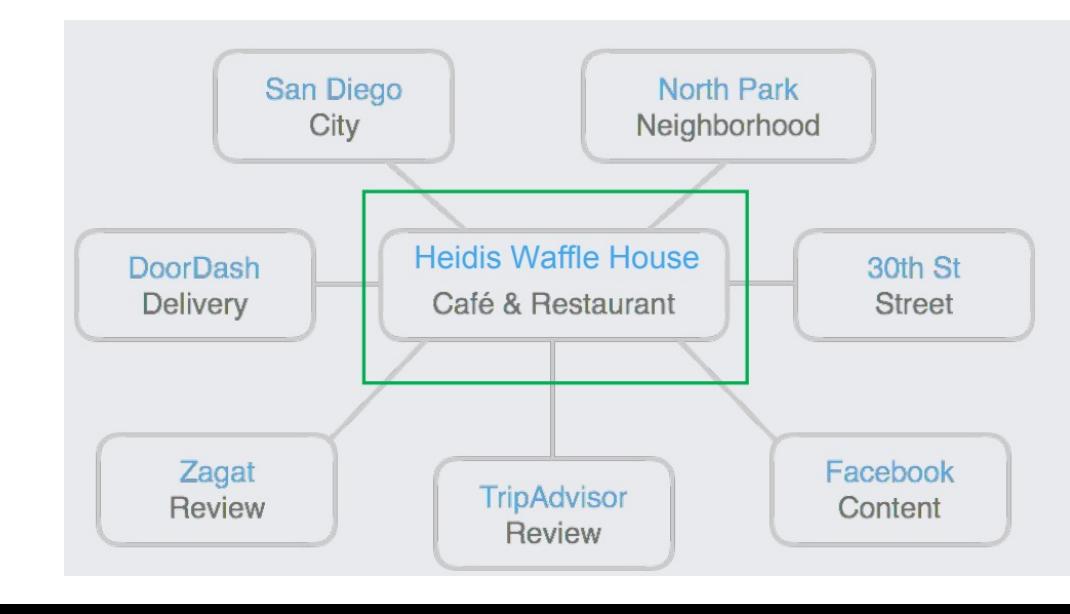

People, Celebrities, Places, Points of Interest, Movies, TV, Music, Sports

US only:

- $\cdot$  ~500M assertions
- $\cdot$  ~50M entities
- $\cdot$  ~100s of types

Attribute: adventurous, casual, sustainable, trendy **Dish:** coffee and tea, bread, drink, parfait, cake, belgian waffle, gingerbread, liege waffle, turkey sandwich, fresh-squeezed lemonade, bacon waffle Features: Credit cards, Takeout, Wifi, -Parking, -ADA **Meals: Breakfast, Lunch Suggestions: liege waffle, lemonade** Telephone: (555) 987-1234 Hours:  $\{ \dots \}$ Website: http://www.heidiswafflehouse.com

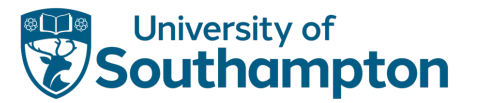

## Facebook's Social Graph

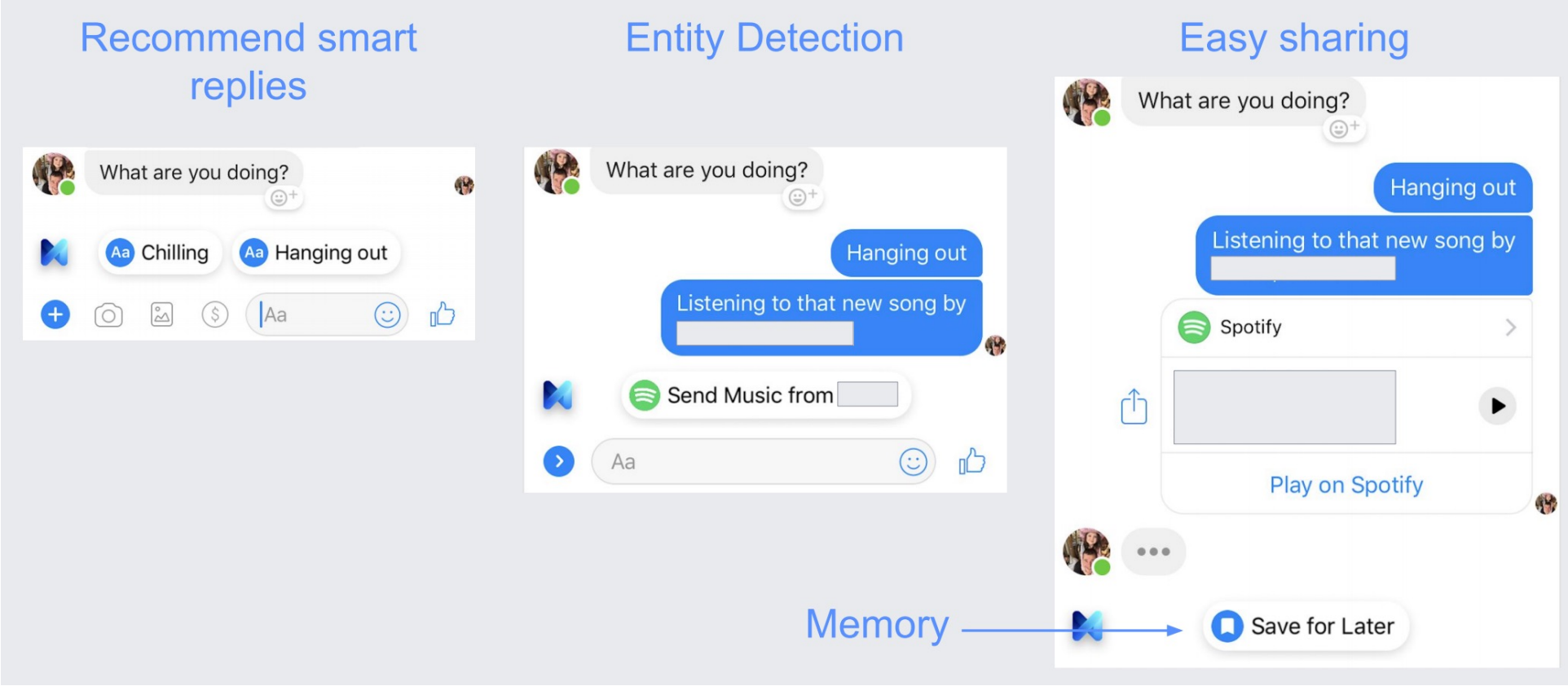

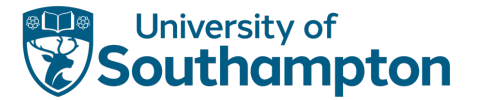

## Facebook's Social Graph

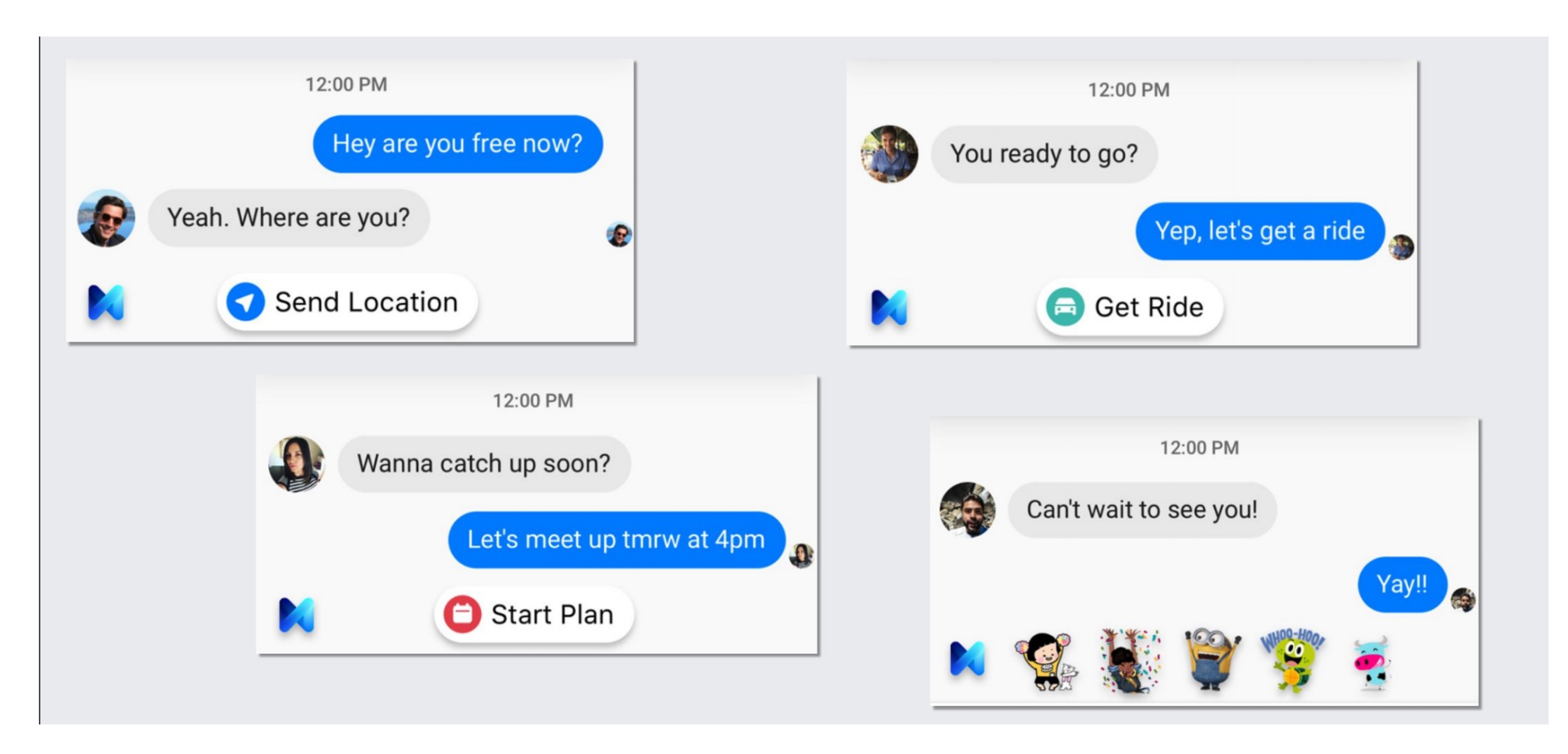

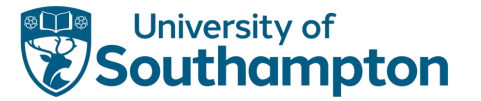

### eBay KG: Faceted Browsing and Search

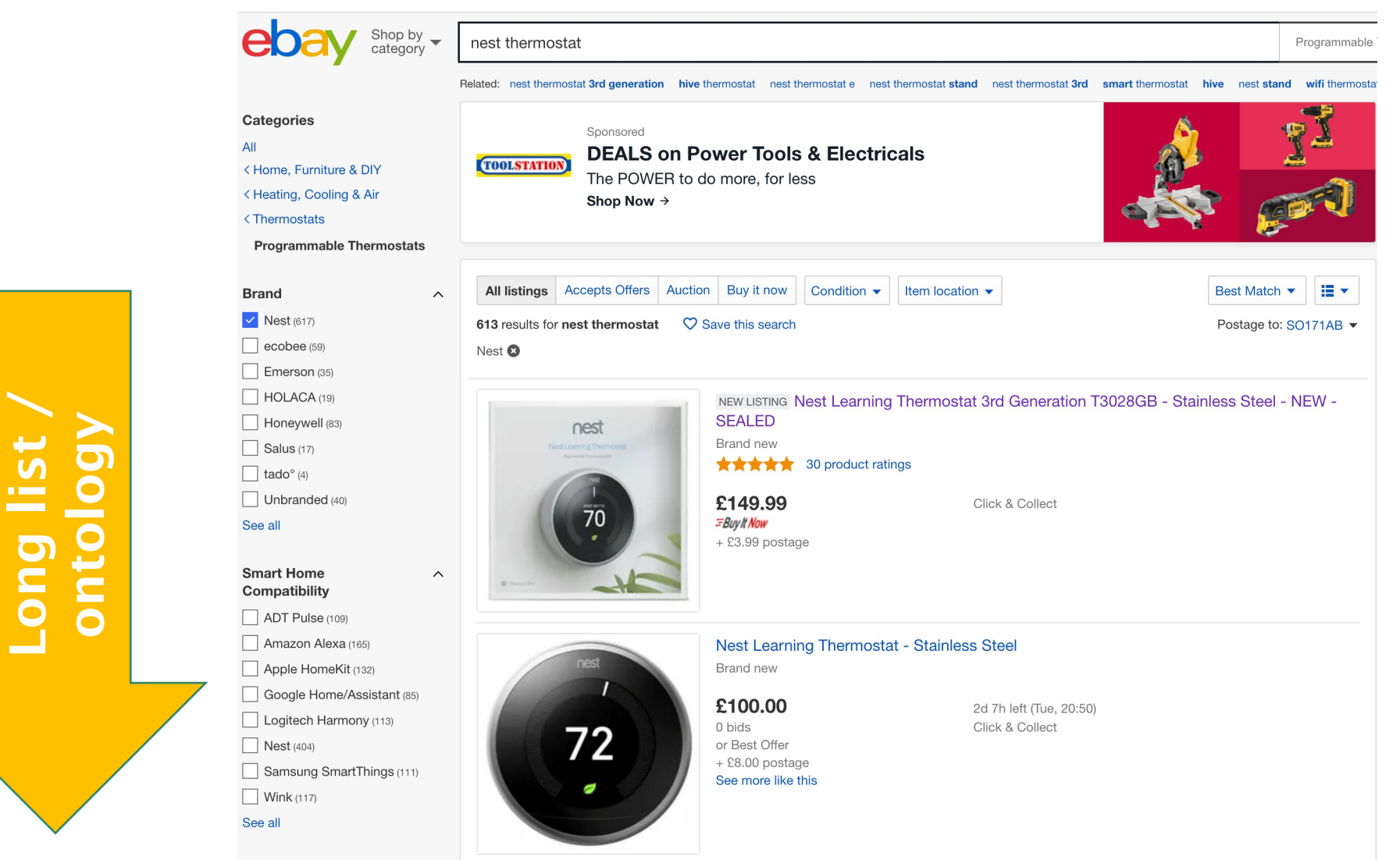

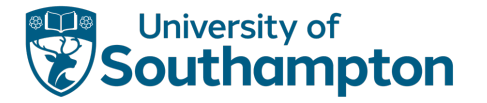

# eBay Knowledge Graph

• Graph - Products, properties, value types, fitment, relationships, standards, variations, people, places, brands, companies, events, dates.

Biggest Problem: Identity

- Are these listings the same product?
- Identity depends on who's asking
- Buyer and Seller have different requirements

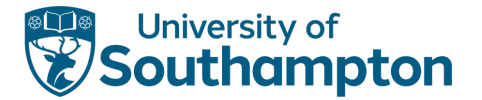

### eBay / Amazon identity

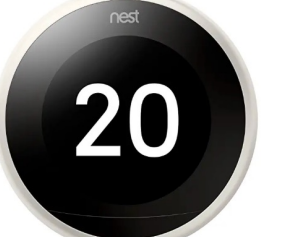

Google Nest T3030EX Nest Learning Thermostat 3rd Gen White, Installation ★★★★☆ ×95

£19999 £219.99 **FREE Delivery** More buying choices

£183.31 (12 used & new offers)

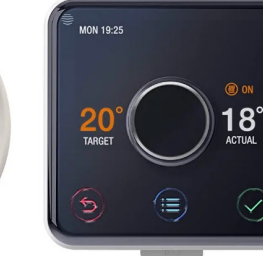

Hive Active Heating and Hot Water Thermostat with Professional Installation ★★★★☆ ×2,946

£20987 £249.00

vprime Get it Tuesday, Mar 3 FREE Delivery by Amazon More buying choices £99.99 (5 used & new offers) Amazon Certified: Works with Alexa

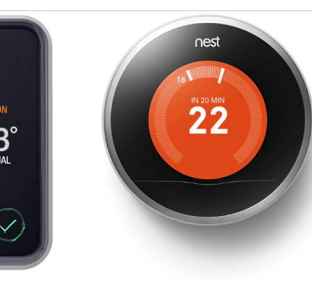

**Nest Learning Thermostat** ★★★★☆ >349

£19900 £218.00 √prime Get it Thursday, Mar 5 -Saturday, Mar 7 Only 9 left in stock. More buying choices £180.00 (4 used & new offers) Amazon Certified: Works with Alexa

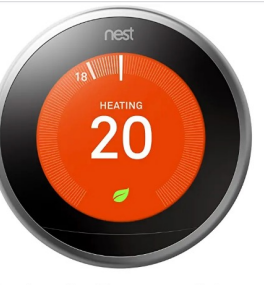

Nest Learning Thermostat, 3rd **Generation by Nest Labs** ★★★★☆ ×703

```
£21900
```
√prime Get it Thursday, Mar 5 -Saturday, Mar 7 Only 2 left in stock.

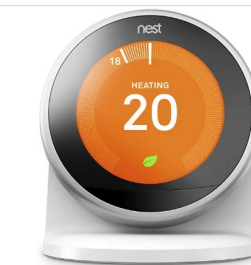

**Nest Stand for Learning** Thermostat. 3rd Generation ★★★★☆ × 215

```
£4999
```
**FREE Delivery** Only 5 left in stock. More buying choices £29.99 (4 used & new offers)

More buying choices

£204.77 (1 used offer)

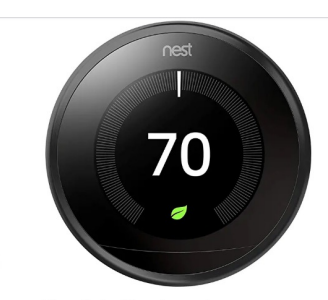

**Nest Labs Nest Learning** Professional Version 3Rd Generation Thermostat, Carbon Black (T3016Us) ★★★★☆ × 288

£42169 **FREE Delivery** Usually dispatched within 6 to 10 days.

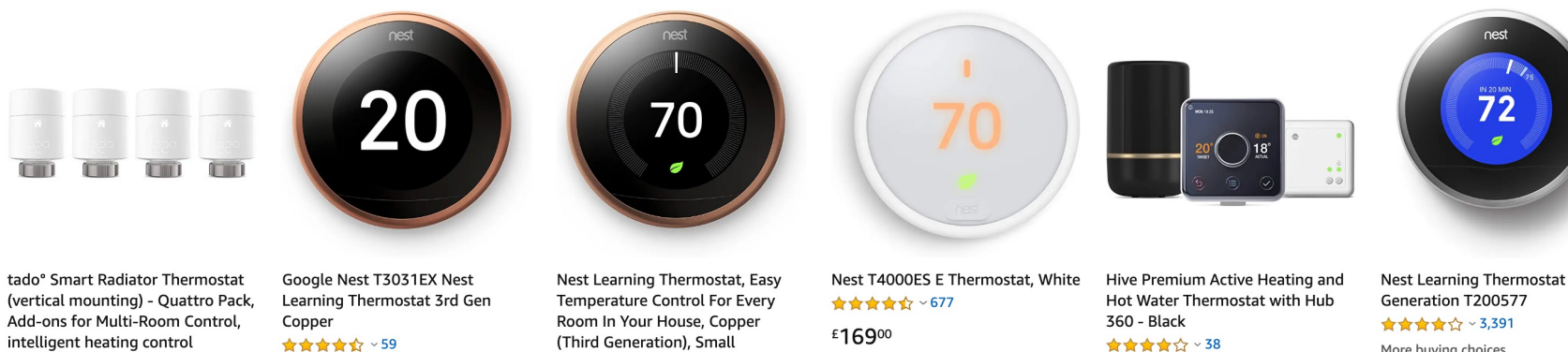

#### ★★★★☆ ×352

£16099 £179.00

√prime Get it Tomorrow, Mar 2 FREE Delivery by Amazon

£21500 £219.00

**vprime** Get it Thursday, Mar 5 -Saturday, Mar 7 Only 4 left in stock.

£21900 √prime Get it Thursday, Mar 5 -Saturday, Mar 7

★★★★☆ ~1,717

vprime FREE Delivery by Amazon Usually dispatched within 1 to 3

months.

More buying choices

Nest Learning Thermostat - 2nd

More buying choices £541.00 (1 new offer)

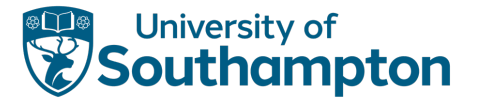

### What is it used for

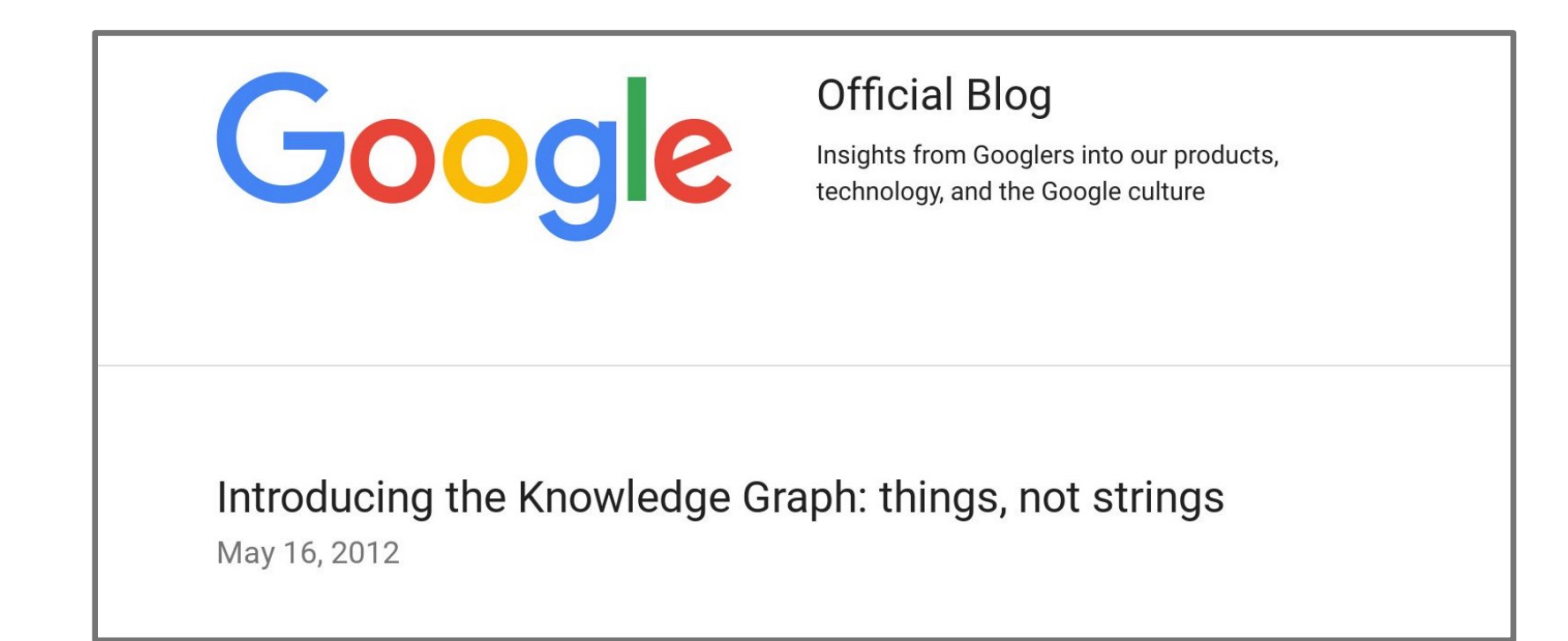

Google

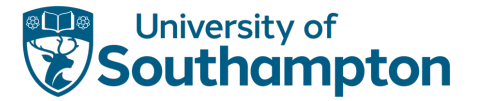

# Google Knowledge Graph

- Strong Typing
	- Guiding
		- Natural language processing
		- Machine learning
		- Alignment
		- $\bullet$  ...
- Metatypes
	- Time-independent identities are not substructures of time-dependent ones

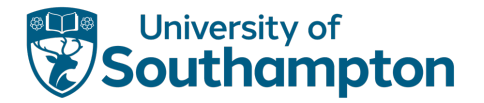

## IBM

# Knowledge Graph @ Watson

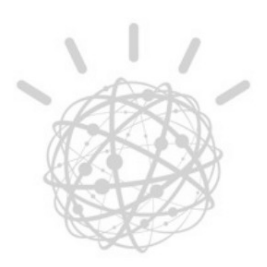

- We haven't focused on ONE Global knowledge graph  $\bullet$
- We have a framework for anyone to build their domain specific KGs  $\bullet$
- Offered as a part of Watson Discovery Advisor and now Watson Discovery Service, also consumed internally by services / solutions
- Clients In various sectors:  $\bullet$ 
	- **Banking and Finance**
	- **IT Services, Customer Service**
	- **Cyber Security**
	- Scientific Discovery: Life Science, Oil & Gas, Chemicals & Petroleum
	- Defense
	- **Space Exploration**
	- Media and Entertainment

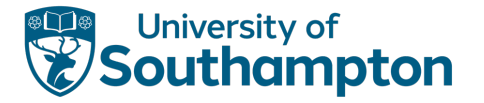

# IBM Lessons Learned / Open problems

- polymorphic stores
- evidence is primitive to the system, which every node and edge maps to
- push entity resolution to runtime through context
- every new piece of knowledge should know its cascade effect
- modeling and analyzing changing knowledge
- merge relationships discovered from unstructured data with known relationships
- federation of global, domain specific and customer specific knowledge
- incremental update of global knowledge on horizontally scaled stores

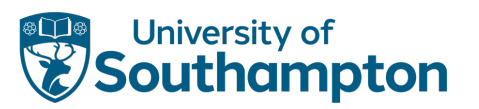

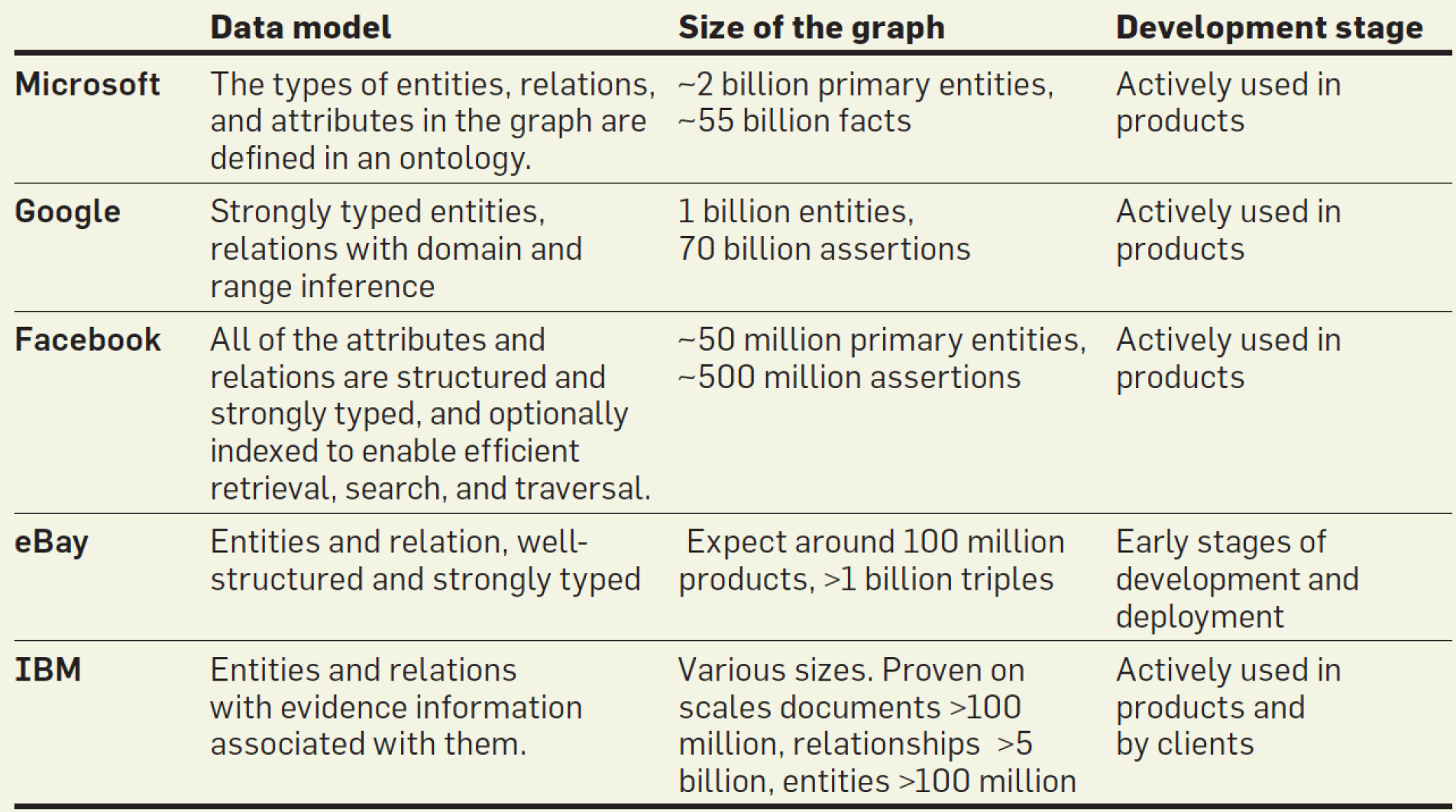

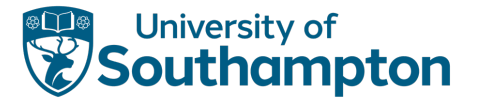

# (Some) Pervasive Challenges

Modelling

- No unique way
- Graphs get large
- Maintained by large teams (600 for Google?)

Machine learning and data mining

- Refining the graph
- Completing the graph
- dentity / entity alignment

Many (live) sources / provenance

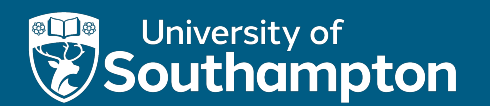

## Wikidata

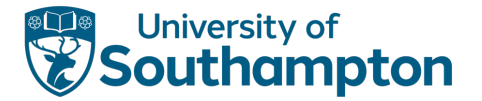

# Wikipedia in 2016

- A project that has shaped the Web
- Huge global reach: over 500M unique visitors/month
- The answer to all questions in all languages

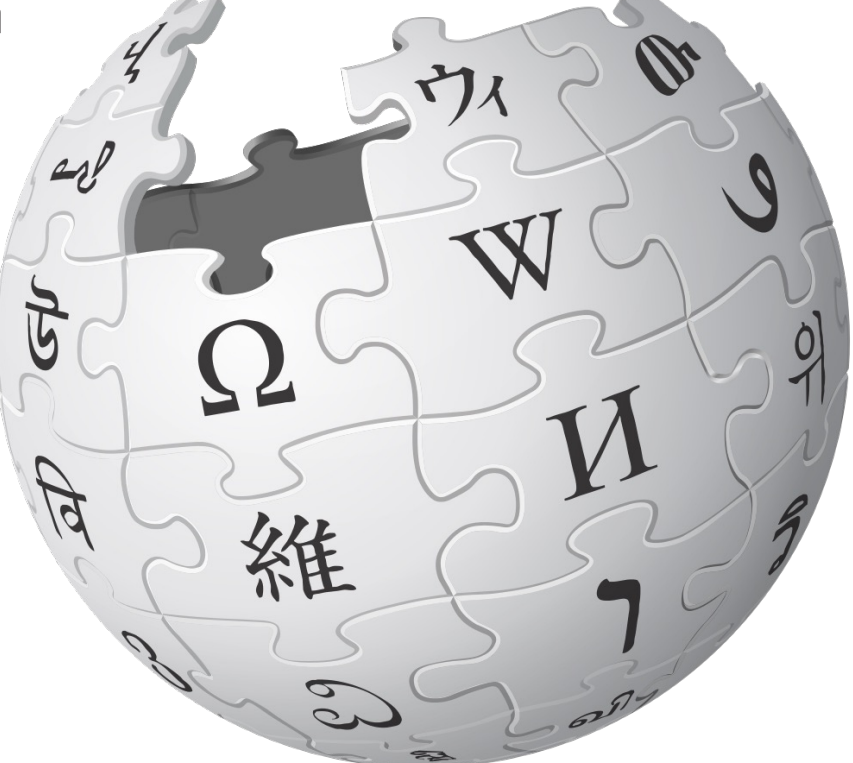

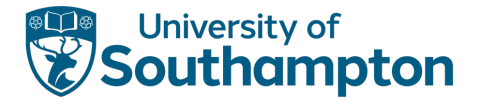

## The answer to all questions … ?

#### What are the ten largest cities with a female mayor?

(stored knowledge  $\neq$  usable knowledge)

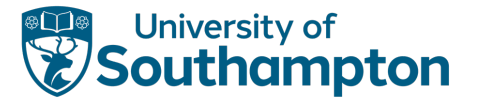

# Wikipedia content reuse...

- Wikipedia as an information cul-de-sac
- Extremely restricted access paths
- (main access method: reading lengthy pages of text)
- Information extraction is hard
- Question answering is hard
- Adapting to new contexts is hard

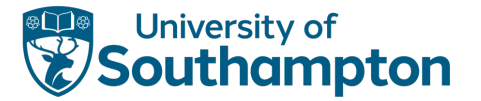

# … in all languages?

There are approx. 300 language editions of Wikipedia

• How many exactly?

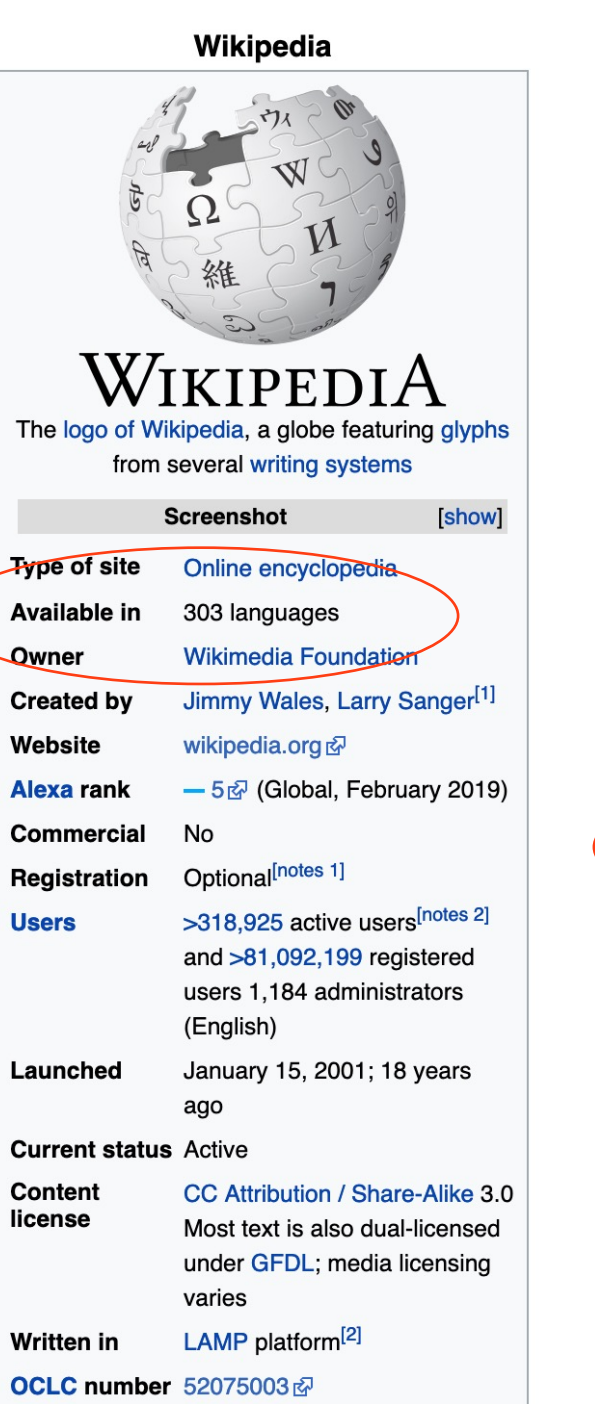

#### Wikipedia  $\beta$ 維 Logo von Wikipedia www.wikipedia.org & (Übersicht aller Sprachen) de.wikipedia.org (deutschsprachige Version) **Motto** Die freie Enzyklopädie Beschreibung Wiki einer freien, kollektiv erstellten Online-Enzyklopädie **Registrierung** optional **Sprachen** 295 Eigentümer **Wikimedia Foundation Urheber** angemeldete und nicht angemeldete Autoren nach dem Prinzip kollaborativen Schreibens **Erschienen** 15. Januar 2001 Über 49,3 Millionen (Stand: Januar **Artikel**  $2019$ <sup>[1]</sup> davon deutschsprachig: de.wikipedia.org 2.284.751 (aktuell zum Zeitpunkt des Seitenaufrufs im Browser)<sup>[2]</sup>

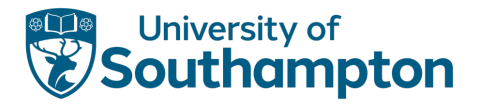

# Wikidata

- Official "Wikipedia Database"
- Live at www.wikidata.org
- Data used by most Wikimedia projects
	- All 285 (?) language editions of Wikipedia
	- Wikivoyage, Wikiquote, Wikimedia Commons, ...
- Large, active community
	- More than 115K editors so far
	- Among the most active Wikimedia projects by edits

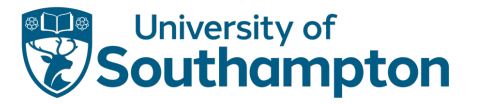

# Wikidata content

- Main tasks:
	- Provide mapping between pages on all Wikimedia projects (including all Wikipedias)
	- Store data needed in these projects
	- Store additional data by community consensus
- What is "data"?
	- Property-value pairs, with optional annotations
	- At least 2,144 distinct properties
- How is data maintained?
	- Manually, by volunteers, like on Wikipedia

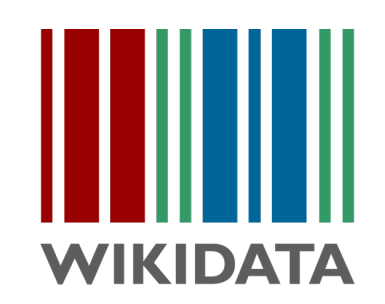

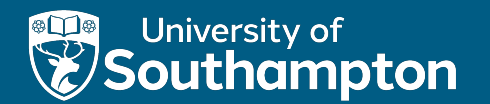

## Data Model

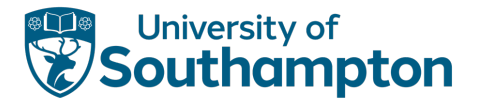

# The Content of Wikidata

### Douglas Adams (Q42)

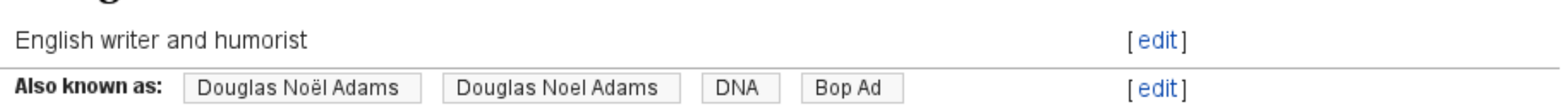

[edit]

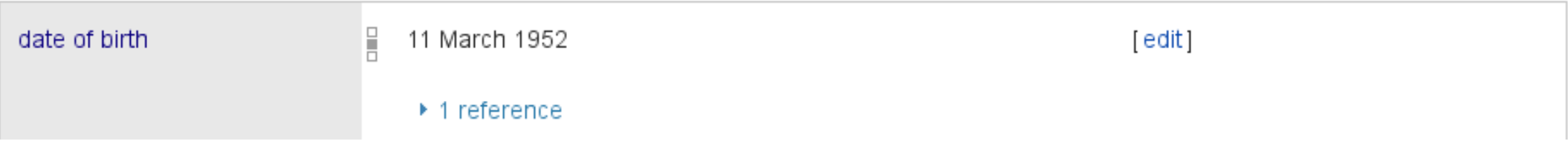

#### Wikipedia pages linked to this item (64 entries)

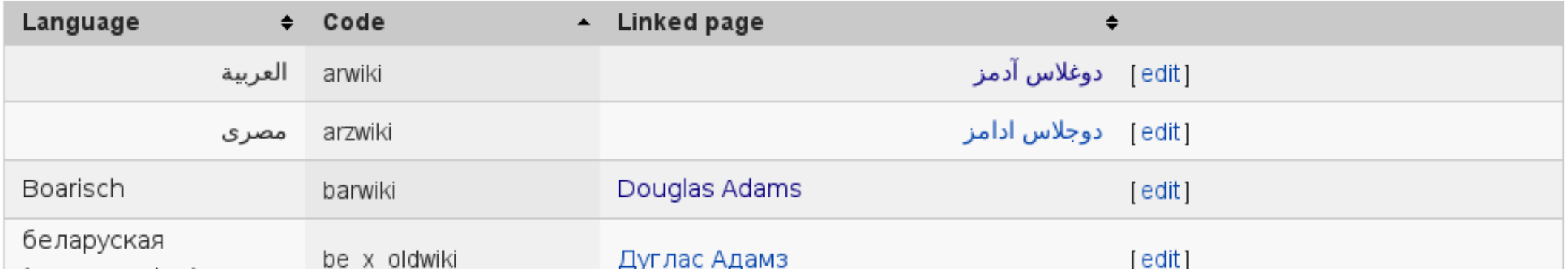

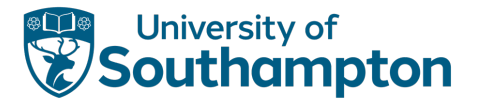

[edit]

# Terms and Languages

### Douglas Adams  $(Q_{42})$

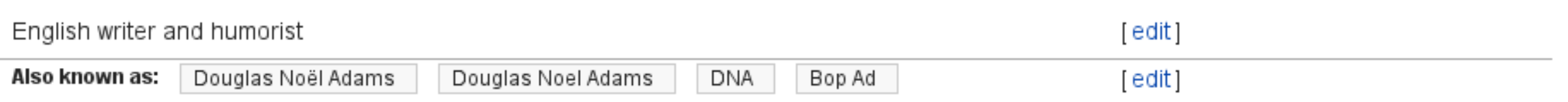

Three kinds of terms: labels, descriptions, aliases

- Term: string in a language ("monolingual text value")
- Over 350 languages

Used for labelling and searching

Terms as keys:

• Label-description pair globally unique

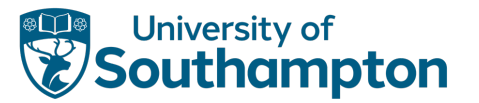

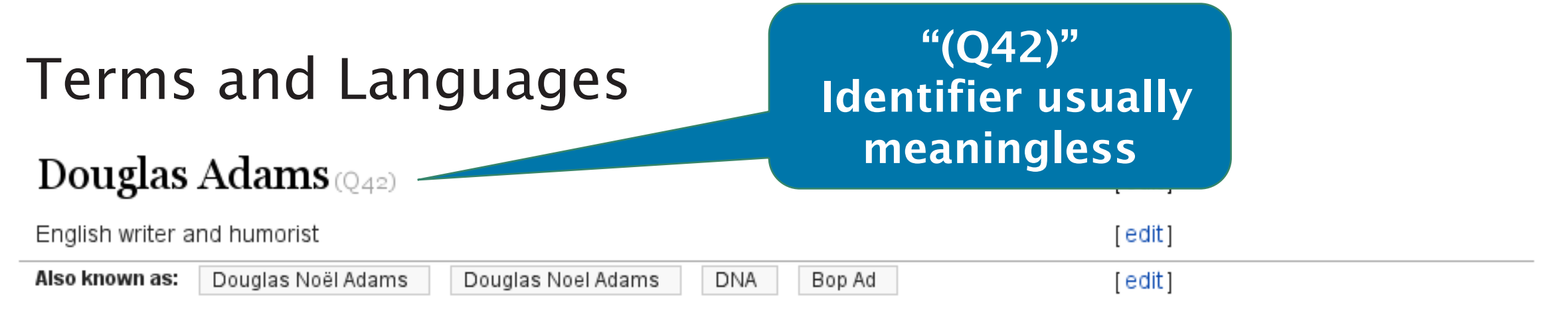

Three kinds of terms: labels, descriptions, aliases

- Term: string in a language ("monolingual text value")
- Over 350 languages

Used for labelling and searching

Terms as keys:

• Label-description pair globally unique

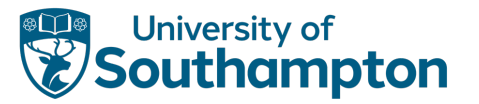

## Site Links

Wikipedia pages linked to this item (64 entries)

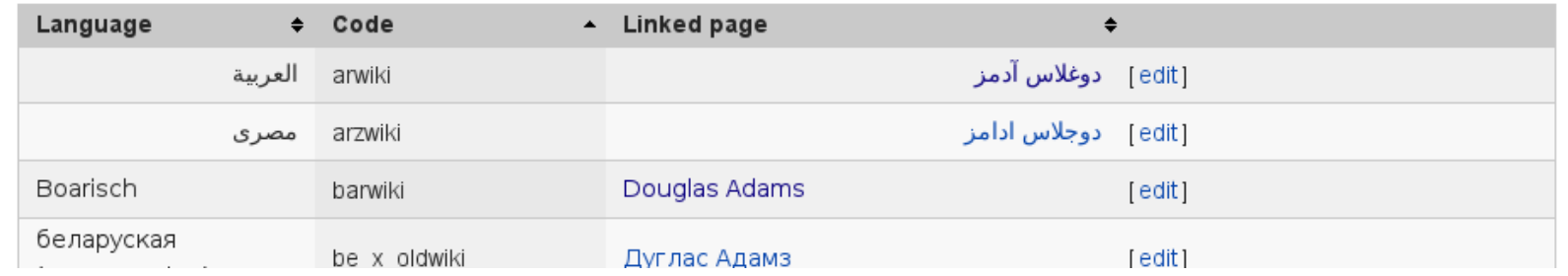

#### Links to other Wikimedia projects

Used in all Wikipedias to create language links

Site links as keys:

- At most one link per project (functional)
- At most one item per site link (inverse functional)

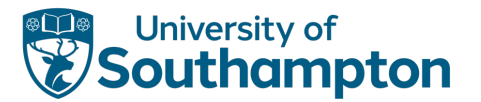

### Statements

The richest part of Wikidata's data

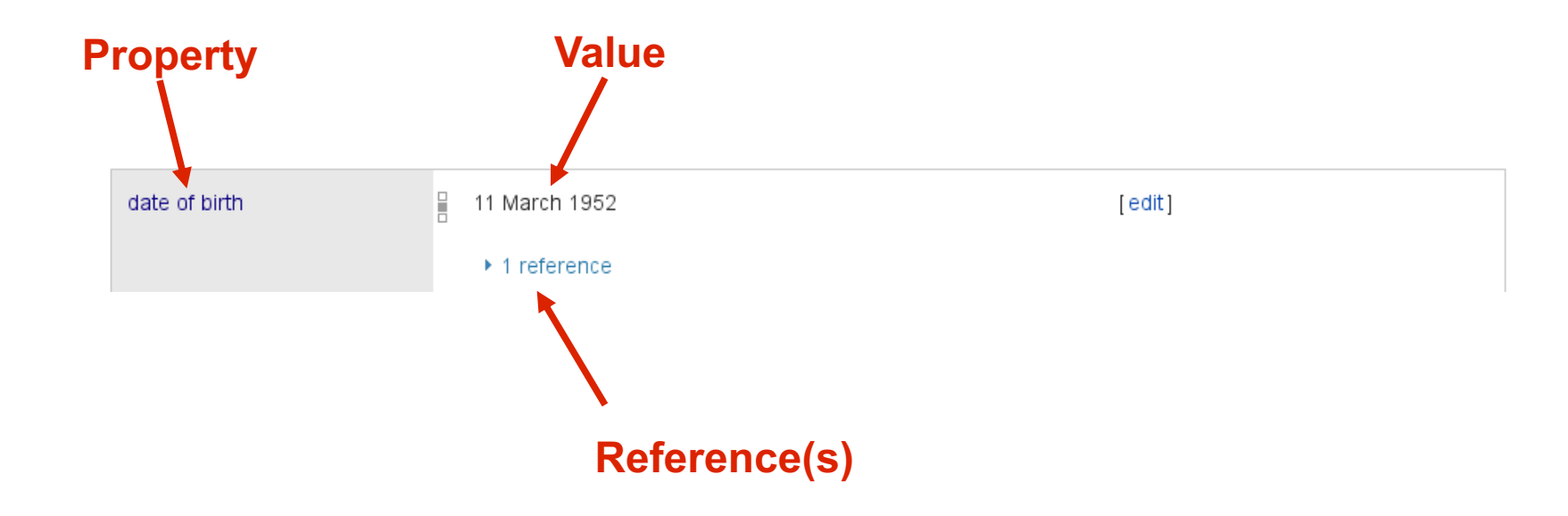

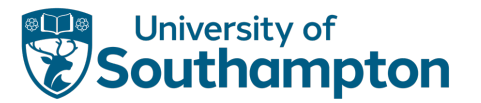

### Statements

### The richest part of Wikidata's data

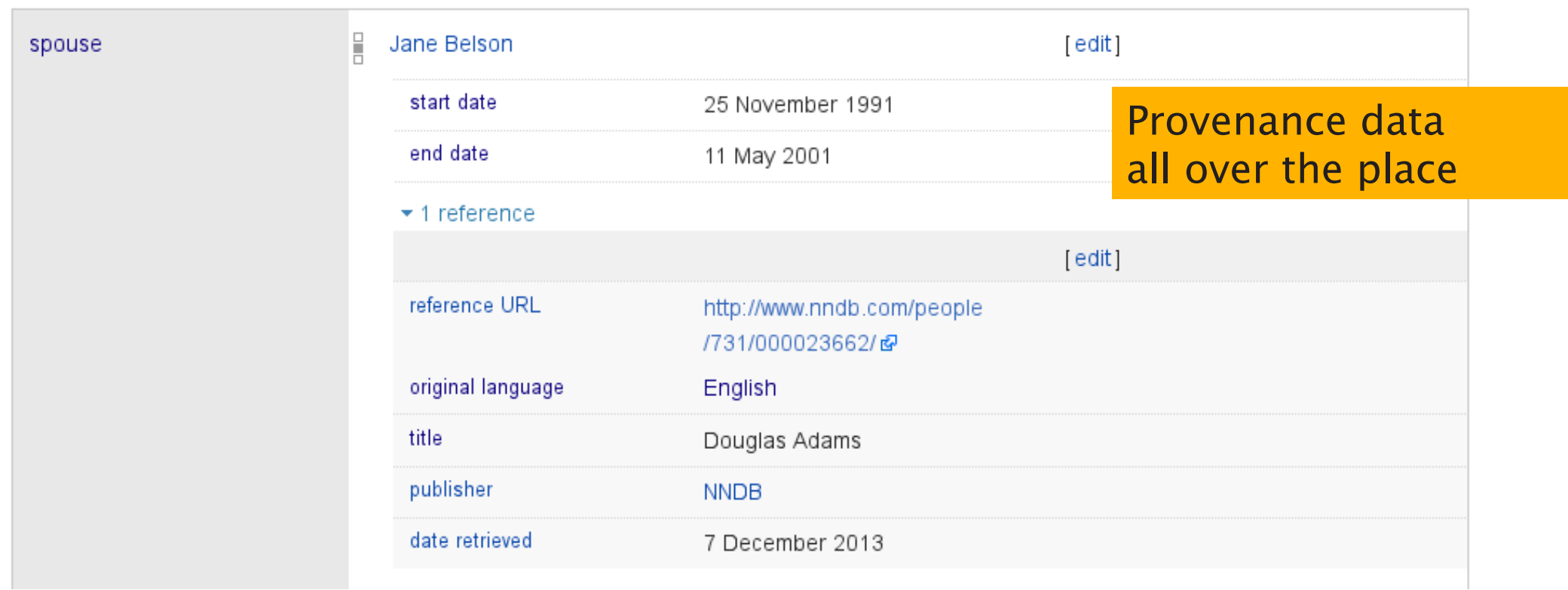

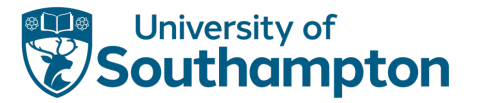

### Statements

#### The richest part of Wikidata's data

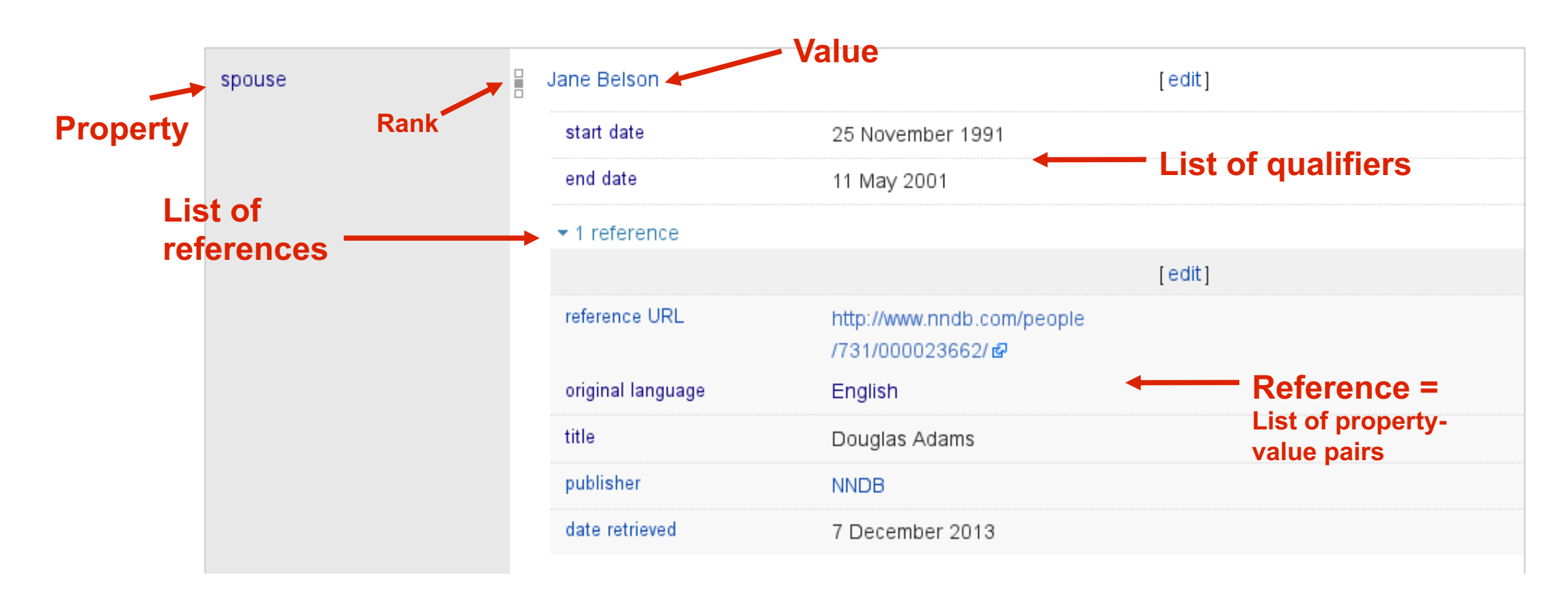

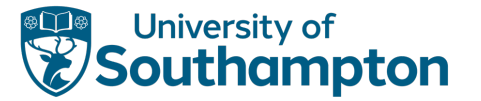

## Properties and Datatypes

Properties have datatypes

• Datatype fixed after creation

Datatypes: Item, Property, String, URL, CommonsMedia, Time, Geo Coordinates, Quantity, Monolingual Text, External ID (new), Math (new)

Properties can have statements (since late 2014)

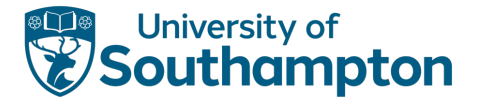

## Wikidata Statistics

#### **Status**

This page reports on the current status of the data shown in the system. Data is cached in your browser. More recent data may be available on the server.

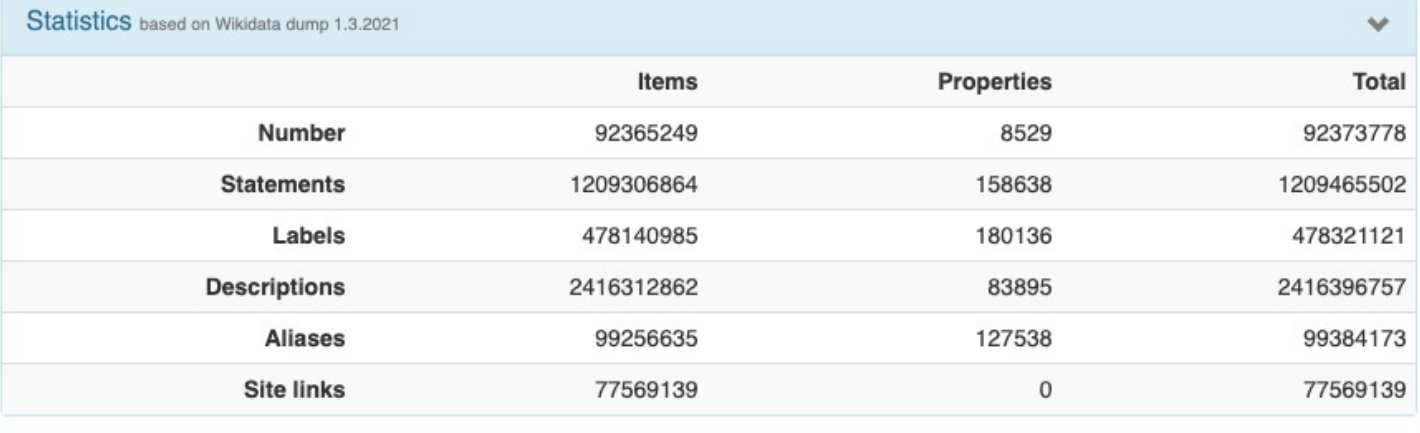

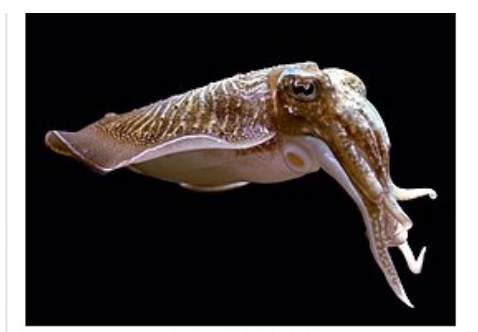

Refreshed recently?

 $\checkmark$ 

#### **Data Freshness**

Statistical data is computed from the data dump about once per week. Basic statisics (class and property names, usage counts for properties, direct instances of classes) are refreshed more frequently, about once per hour. All other data is live.

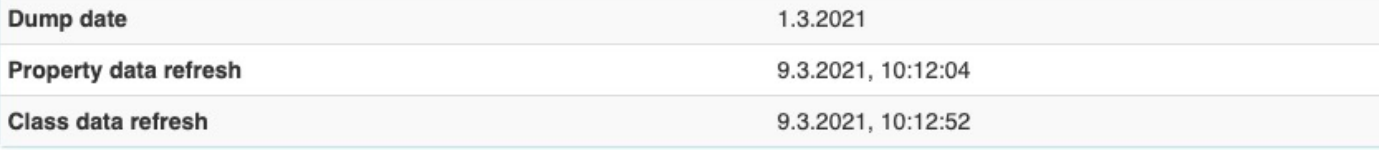

https://tools.wmflabs.org/sqid/#/status

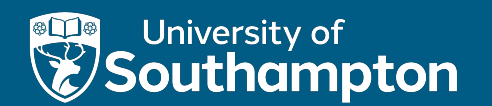

# Usage & Applications

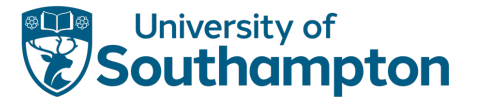

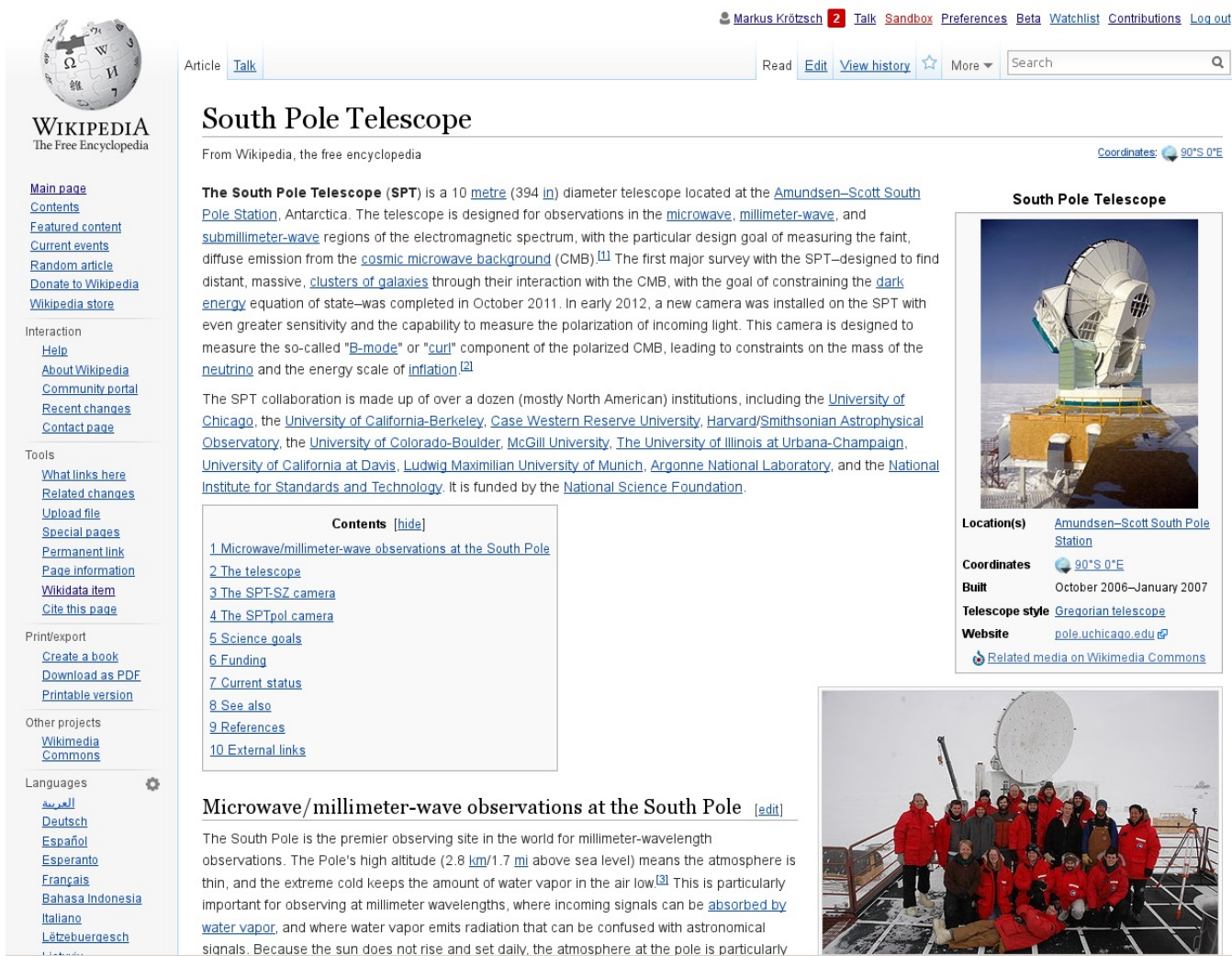

#### Coordinates: 30'S 0'E

 $\alpha$ 

#### **South Pole Telescope**

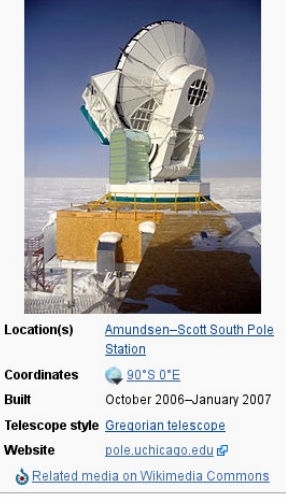

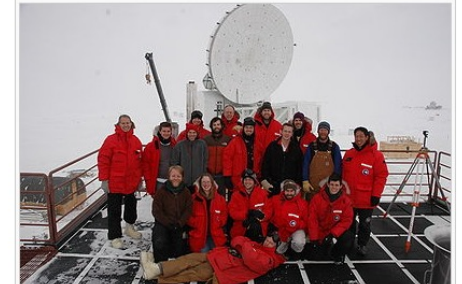

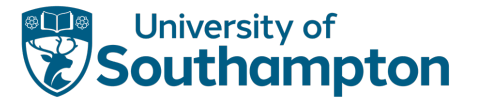

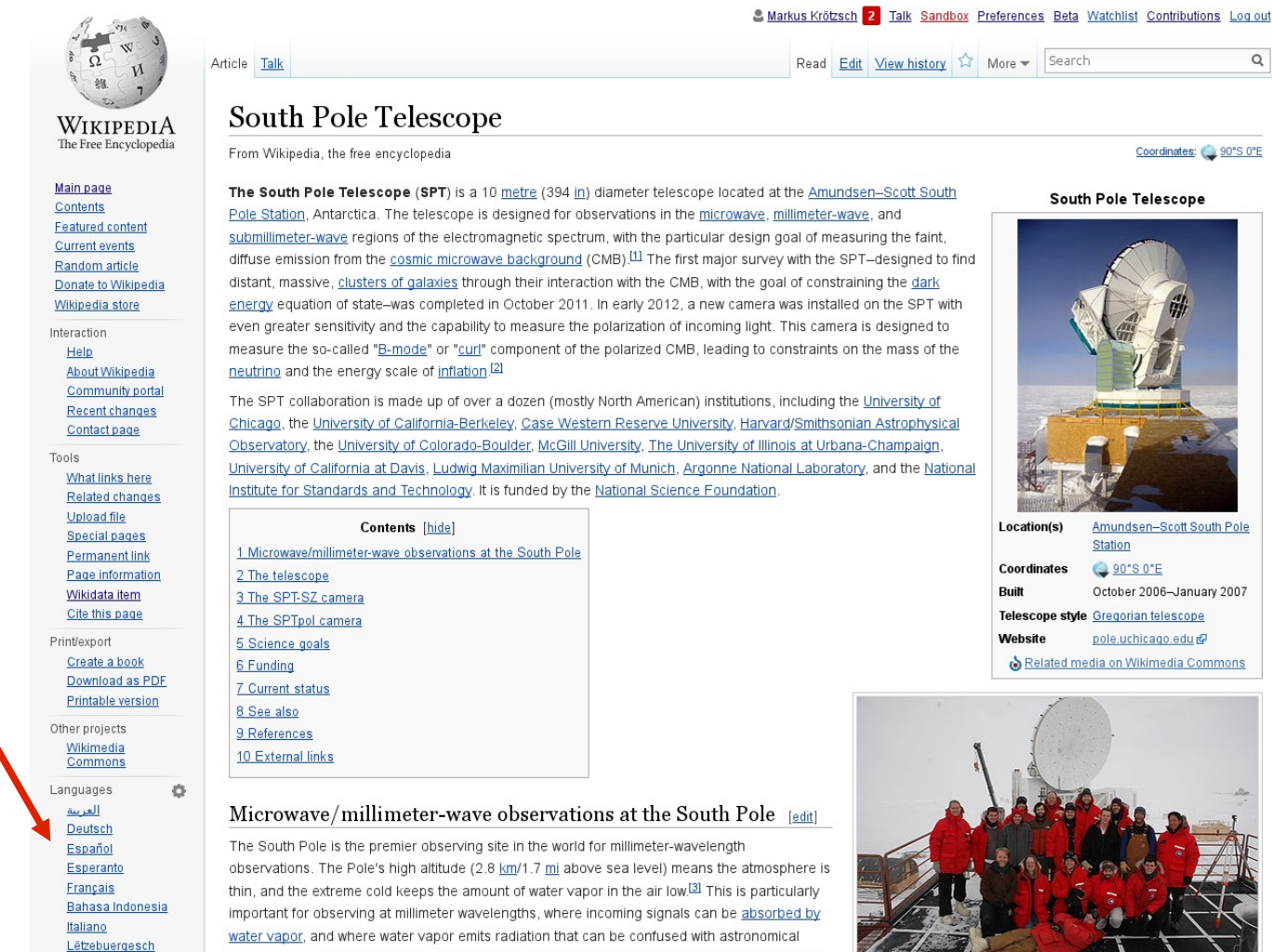

signals. Because the sun does not rise and set daily, the atmosphere at the pole is particularly

#### Coordinates: 30'S 0'E

 $\alpha$ 

#### **South Pole Telescope**

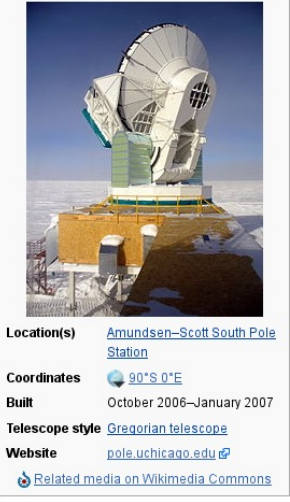

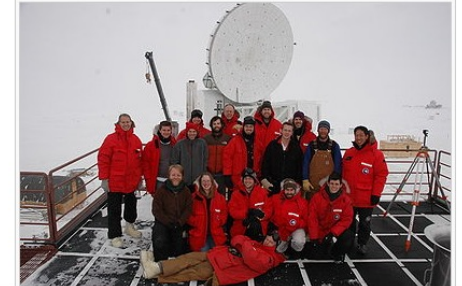

#### language links

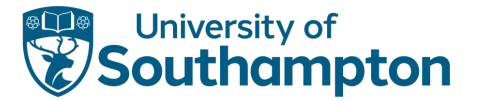

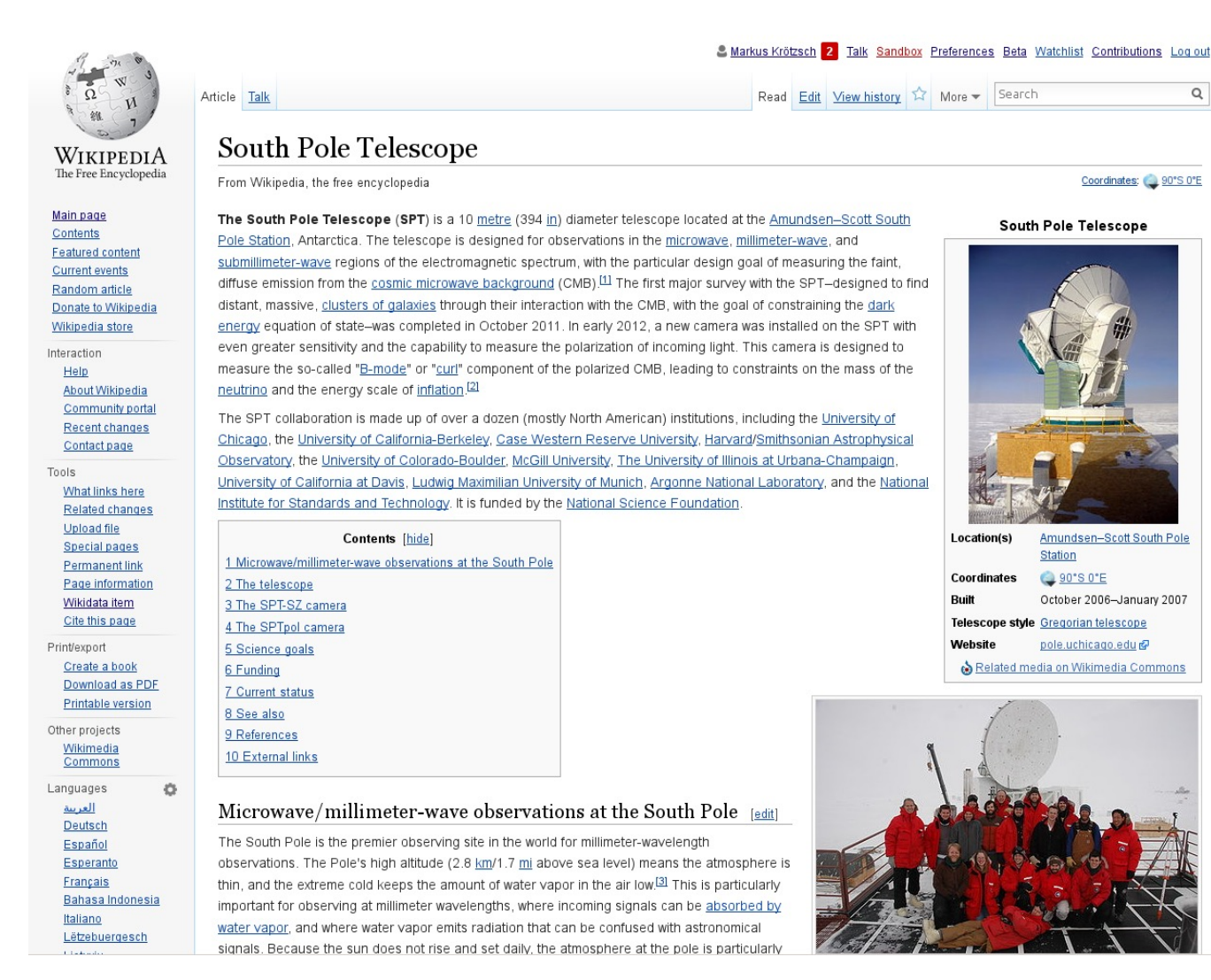

#### infobox

 $\alpha$ 

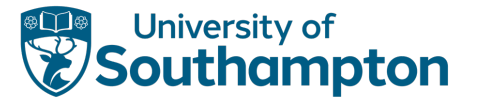

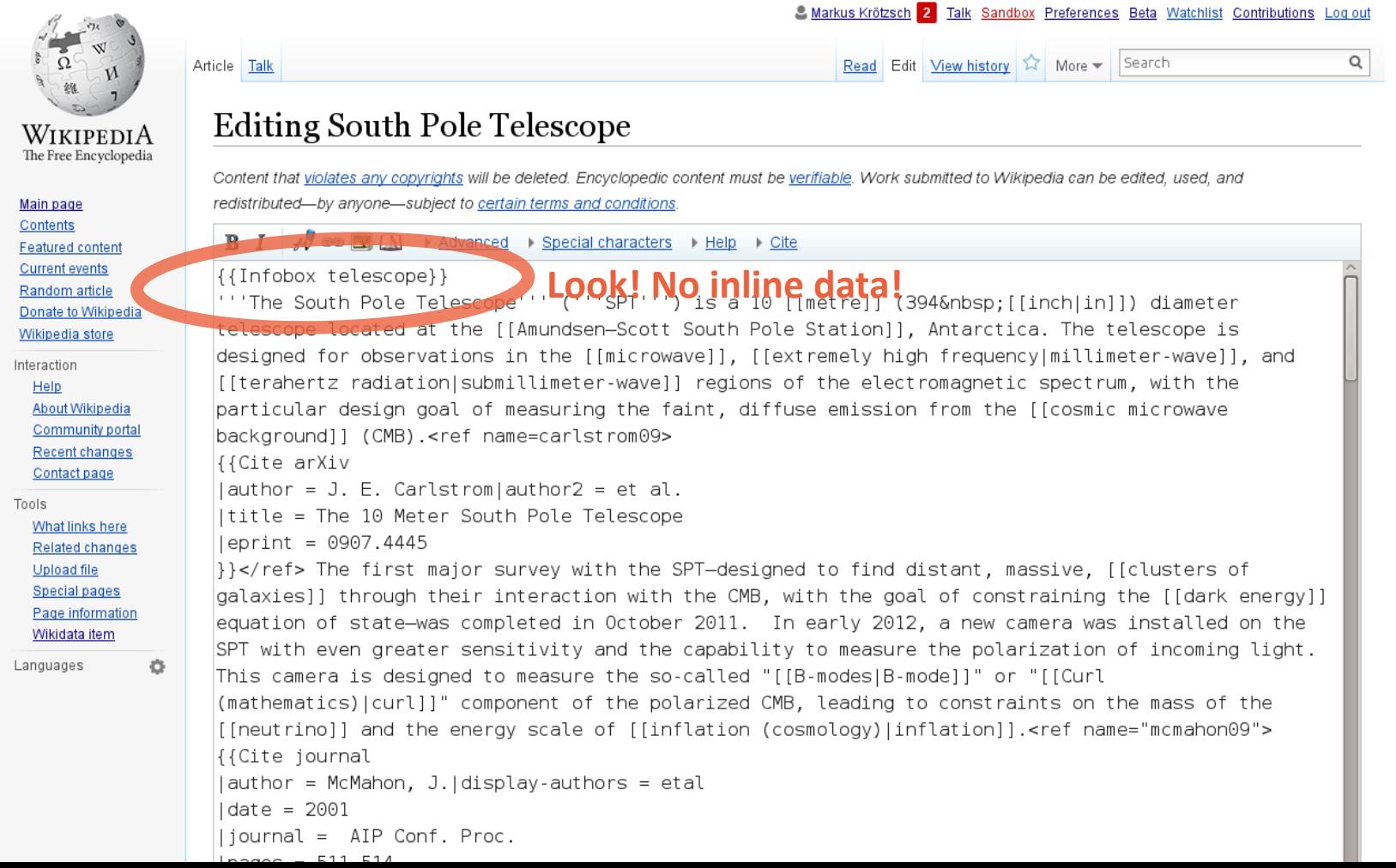

41

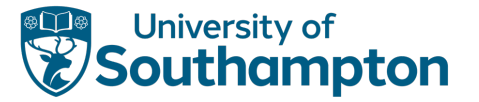

Move inline data to Wikidata

- In progress; still incomplete
- Process changes (Example: English Wikipedia PersonData)

#### Populate Infoboxes from Wikidata

- Only just starting (technical support since May 2015)
- Several examples in production, first community decisions made on how to use this

### Create list articles (semi)automatically with queries

- Technology still under development
- Community discussions have started

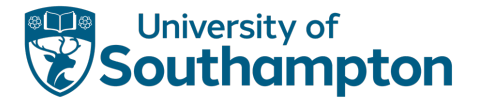

# Third-Party Application Areas

#### Labels and descriptions

• Use as a language resource

### Identifiers

• Data integration, authority control, linking

#### Data access

- Embed Wikipedia-related data anywhere
- Answer complex questions

### Advanced analytics

- Data science
- Analyse Wikipedia community processes

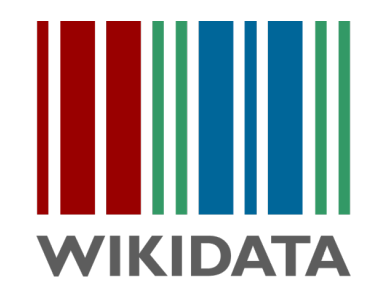

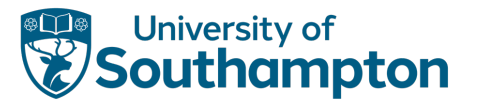

# Wikidata applications: Status

#### Tools for Wikidata editors

• Mass editing, data integration, browsing, error detection, …

### Wikipedia -related usage

- Data use on Wikimedia projects
- Analysis of Wikipedia content

### Third -party use

- Data integrated in other DBs (authority files, thesauri, open data repositories)
- Identifier/vocabulary reuse

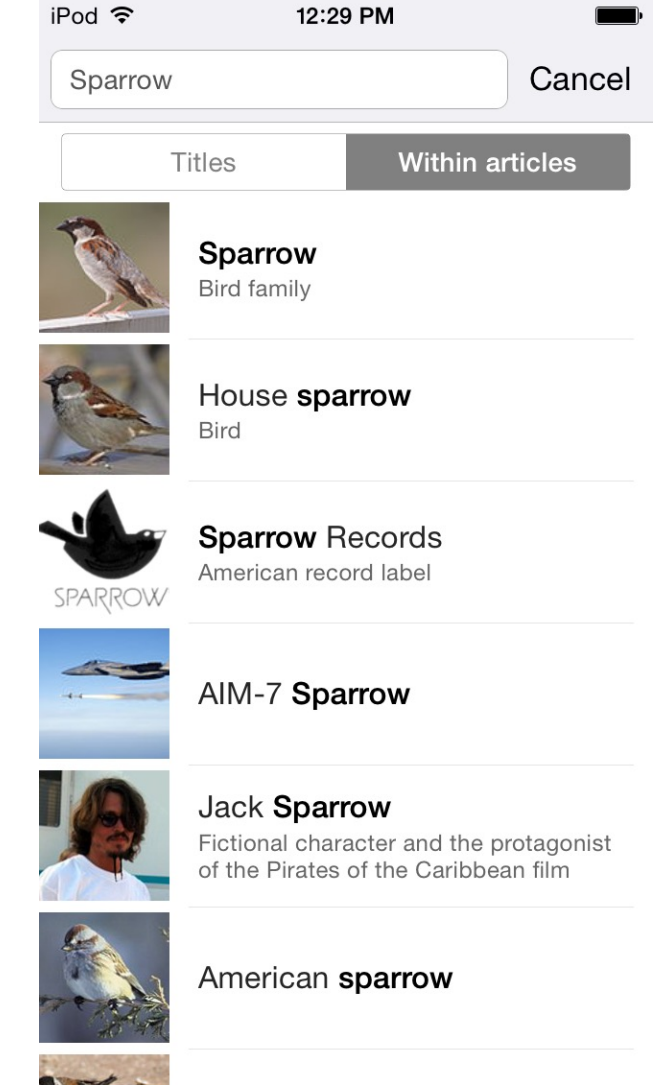

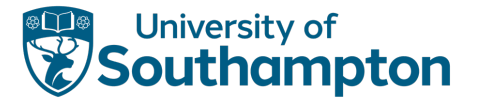

# Wikidata as Knowledge Graphs

Graph-based information collections come in many formats:

- W3C Resource Description Format
- Property Graph (Blueprints/Tinkerpop)
- Custom JSON structures
- Facebook Open Graph…

How does Wikidata fit in?

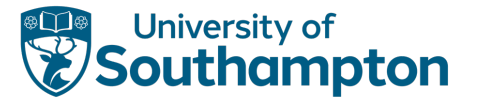

# Wikidata internally

#### Wikidata uses custom JSON as its main format

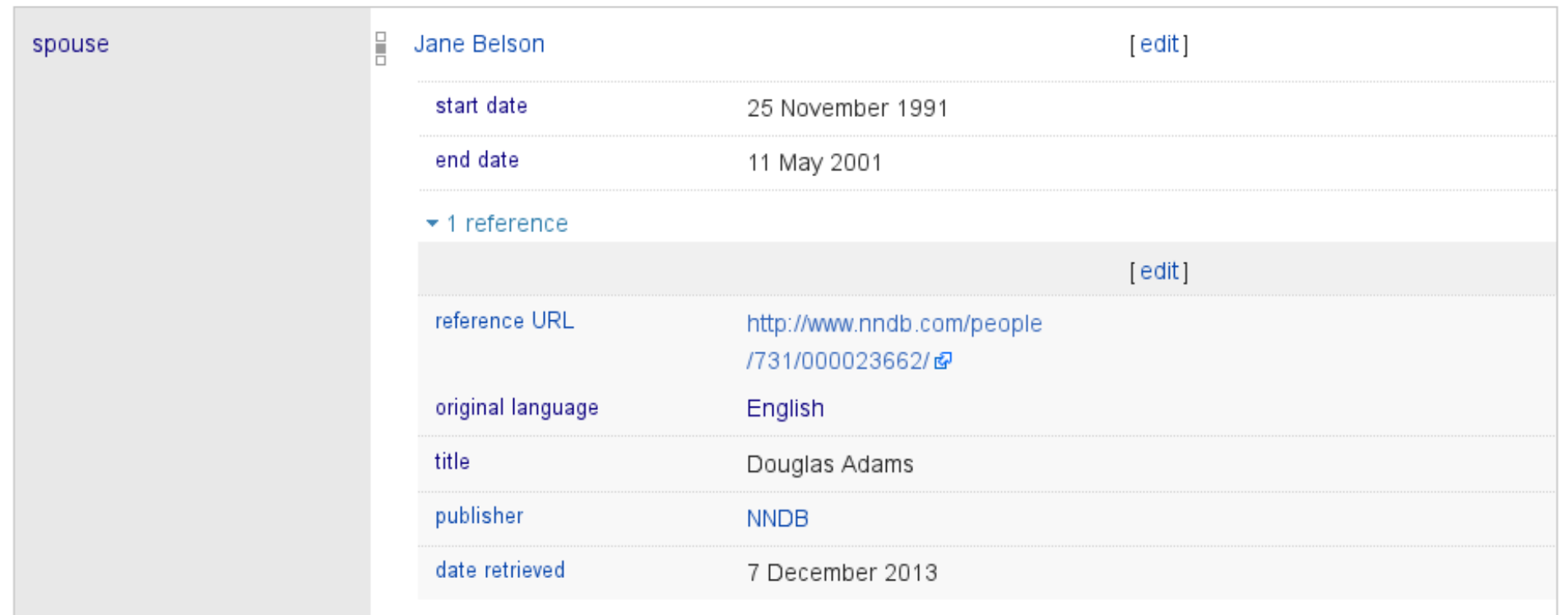

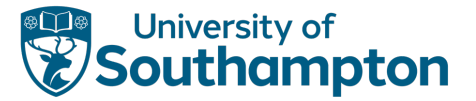

# Wikidata internally

#### Wikidata uses custom JSON as its main format

```
"mainsnak": \{"snaktype": "value",
 "property" "P26",
 "datavalue": {
   "value": { "entity-type": "item", "numeric-id": 14623681 },
   "type": "wikibase-entityid"
 },
 "datatype": "wikibase-item"
},
"type": "statement",
"qualifiers": {
 "P580": [
   \{"snaktype": "value",
     "property": "P580",
     "hash": "b42b4077a100e1a8cb55586caec525bcee1ed7dd",
      "datavalue": {
       "value": { "time": "+1991-11-25T00:00:00Z", "timezone": 0, "before": 0, "after": 0, "precision": 11,
                   "calendarmodel": "http://www.wikidata.org/entity/Q1985727" },
        "type" "time"
     },
      "datatype": "time"
   J.
 l,
  "P582" [
```
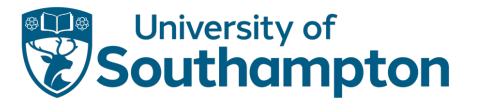

# Property Graph model

Directed graph where nodes and edges can have lists of attribute-value pairs Generalises many "annotated edge" graph models

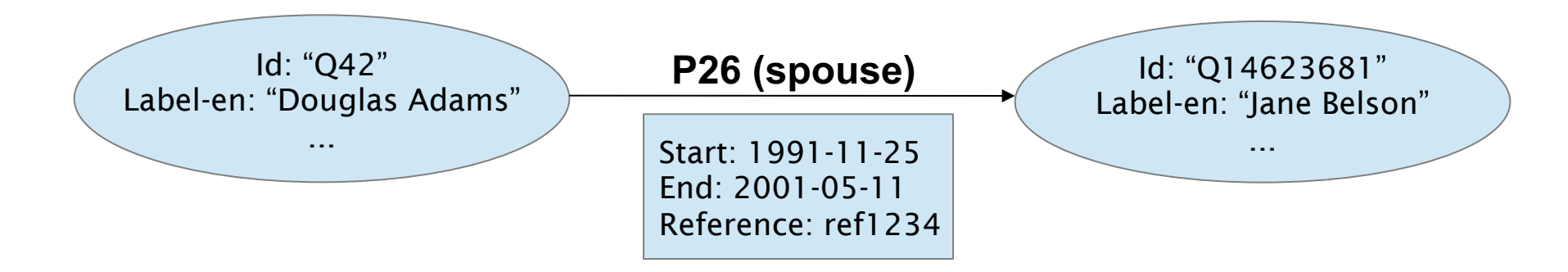

Differences to Wikidata:

- Only one value per annotation attribute
- Nodes != attribute-values, edge types != attributes
- Custom extension needed for required value types

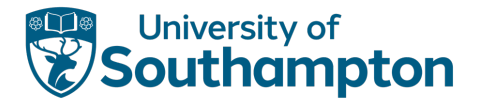

## RDF (Resource Description Framework)

Directed graph where nodes are URIs or data values, and edges are labelled with IRIs Graph = set of triples "subject predicate object"

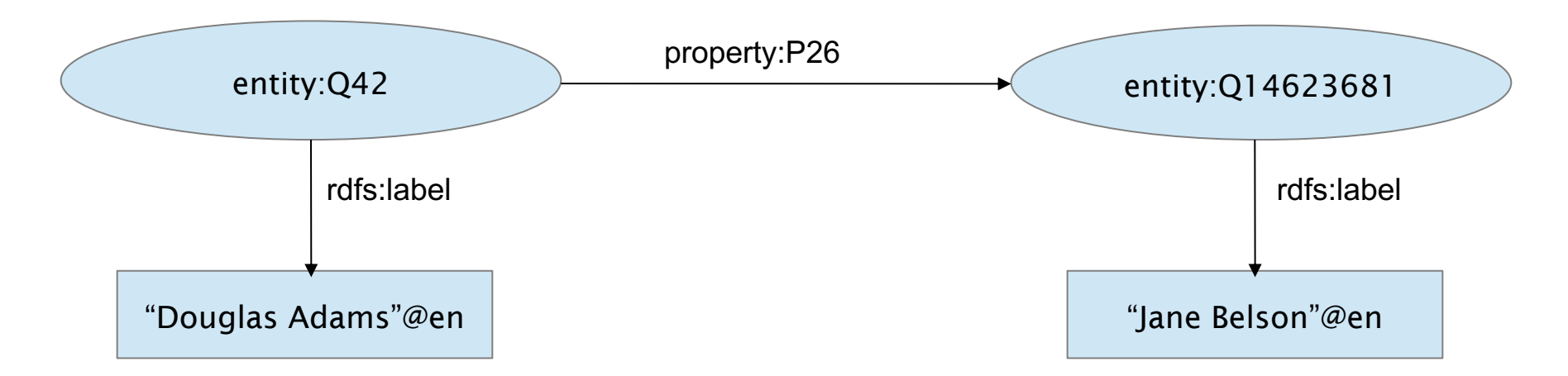

Differences to Wikidata:

• No annotations for edges

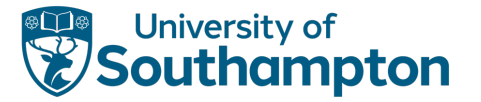

## Representing Wikidata in RDF

Use new nodes to represent relations between objects

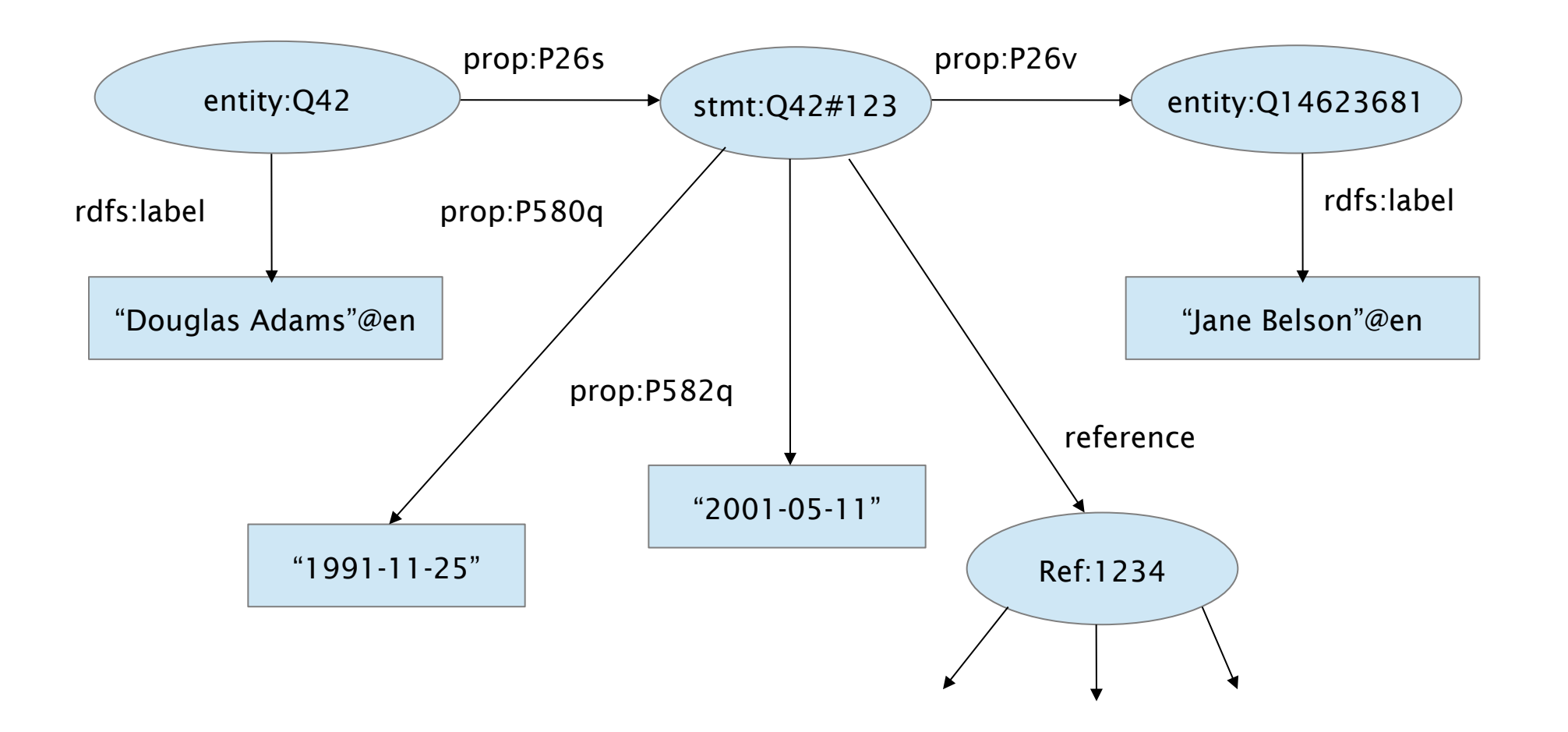

# Wikidata and RDF: current status

- All data available in RDF:
- Live exports of all data ("Linked Data")
- Dump files (around 500M-1000M triples)
- Official Wikidata live query service based on SPARQL
- https://query.wikidata.org/
- URIs ("RDF identifiers") used as main identifiers for Wikid applications)

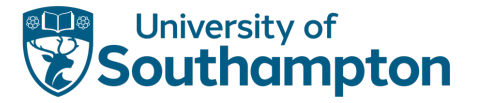

# Wikidata and DBpedia

- Data related to Wikipedia
- Started in 2006
- Automated extraction
- One dataset per language
- Based on triples (RDF)
- >10k properties
- Stand-alone dataset
- Unique community

### DBpedia Wikidata

- Data related to Wikipedia
- Online since late 2012\*
- Manual editing
- One multilingual dataset
- Based on statements
- About 5k properties
- Wikipedia integration
- Unique community

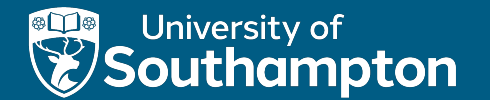

# Wikidata Vocabulary and Ontology

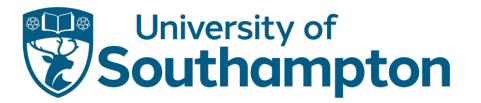

# Vocabulary

Wikidata items often are well-defined concepts:

- Linked to many Wikipedia articles
- Linked to hundreds of external databases
- Most items are classified (given a type)
- Labels and descriptions in many languages

Wikidata item IDs are stable

• Might be deleted but never re-used

Wikidata items have canonical URIs that provide further data in various formats (content negotiation)

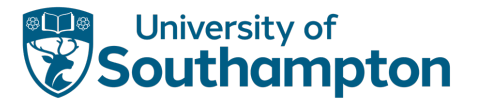

# Classification

Properties subclass of (P279) and instance of (P31)

• P31 is the most used property on Wikidata

Often (but not always) used without qualifiers

Interesting class hierarchy:

- Around 160,000 entities used like classes
- Subclass of: 11,643

Property hierarchy now also emerging

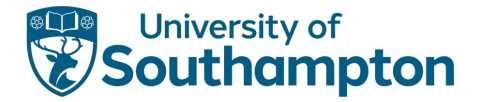

# Wikidata as an ontology of everything?

Modelling is hard:

- Semantic drift across content areas
- Incoherent modelling decisions
- Concepts do not always translate faithfully into other languages
- Upper level modelling is philosophically challenging

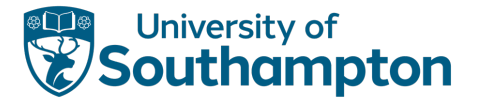

## Where are we now?

#### In Southampton?

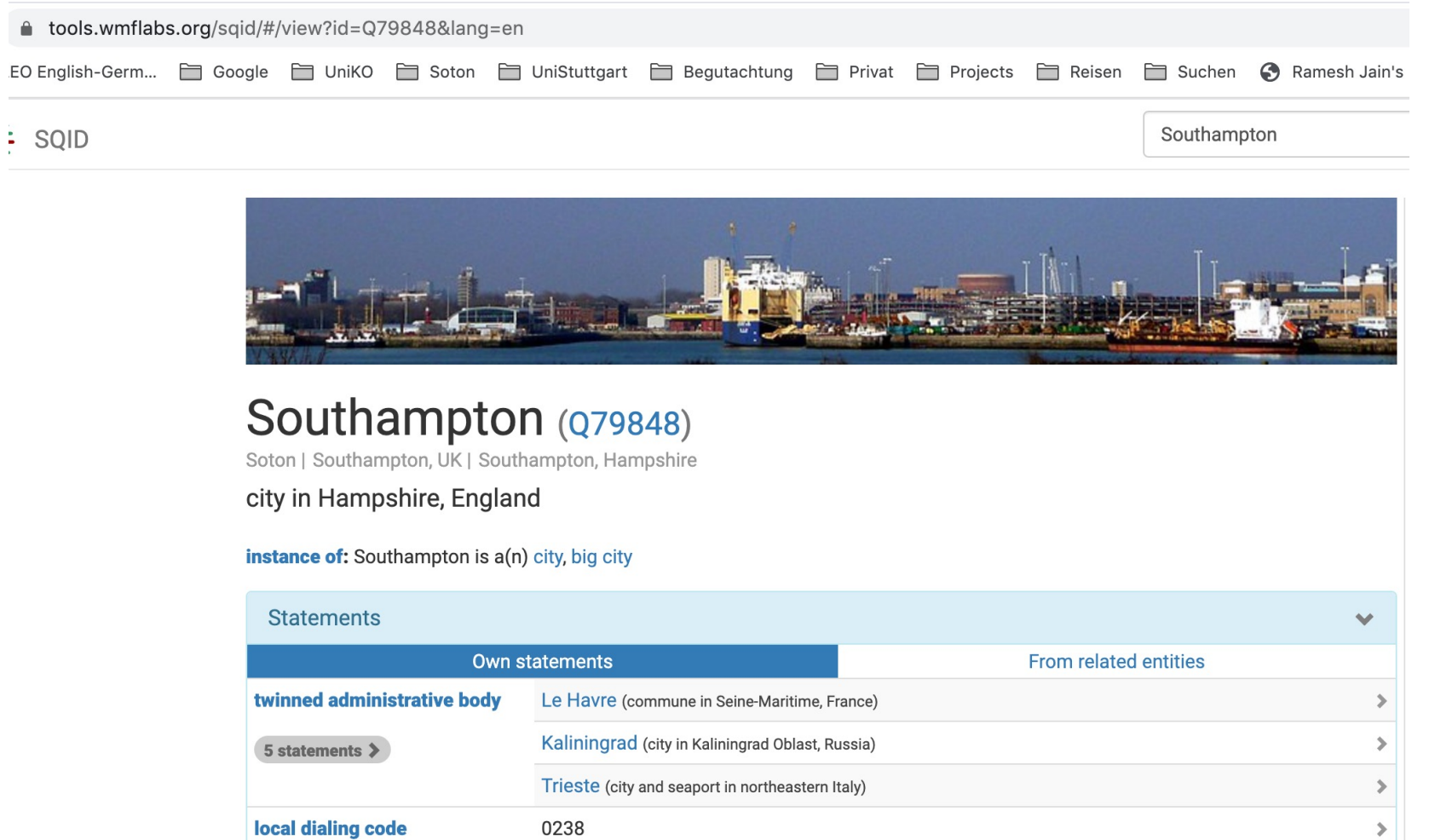

57 57

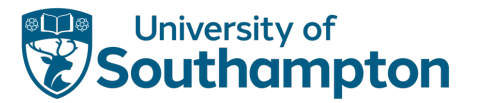

## Where are we now?

### In City of Southampton?

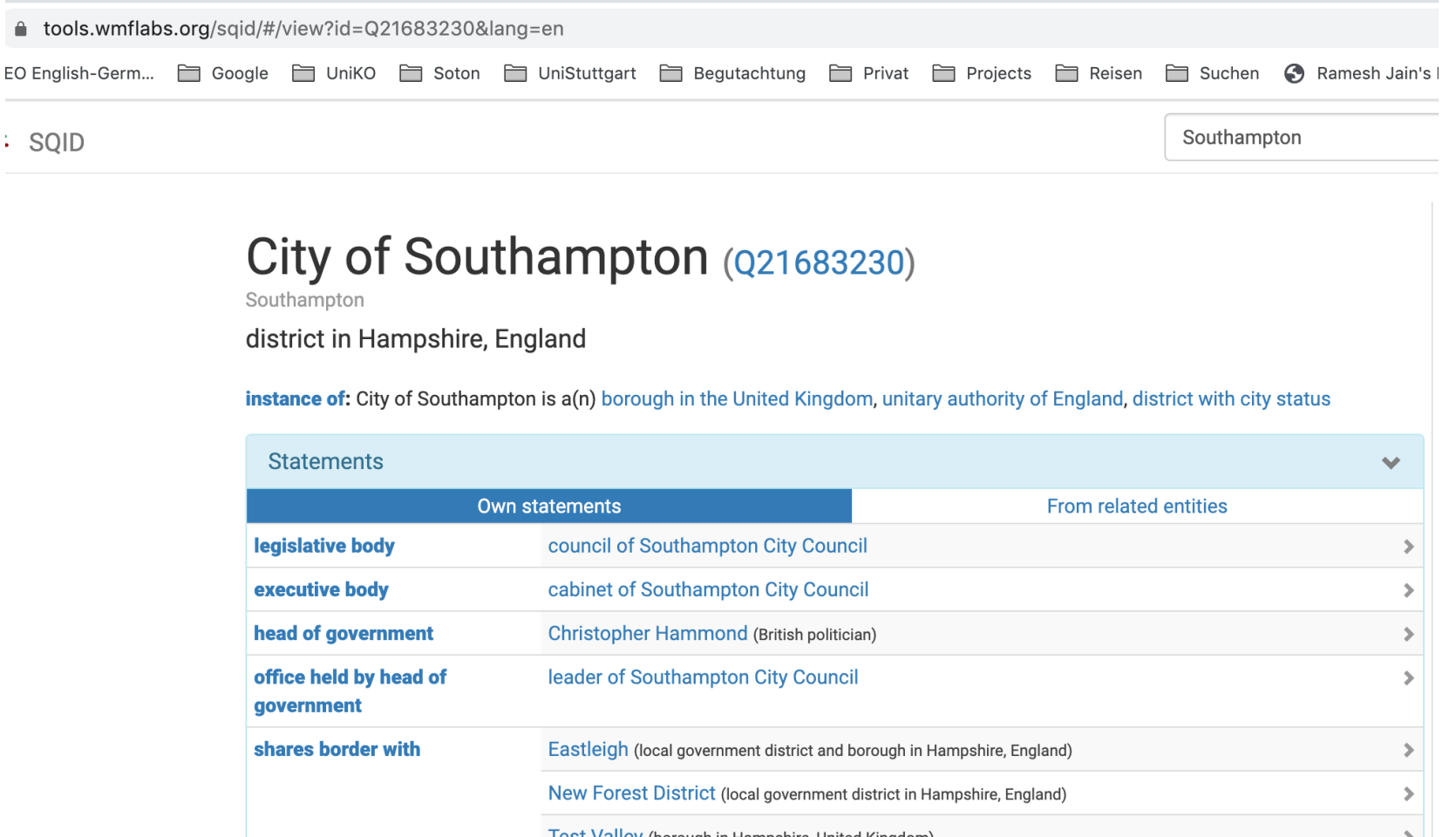

58 58

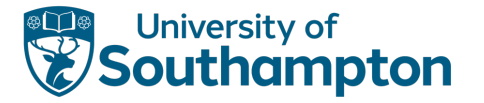

## Abstract Wikipedia / Wikifunctions

- Enable the creation of language-independent articles.
- Increase the number of articles available in all languages, especially less used ones
- Share knowledge from local culture and contexts with a global audience

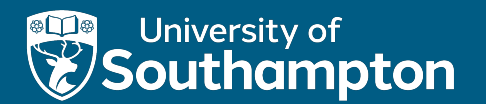

## Final Remarks

# Getting the Data

See www.wikidata.org/wiki/Wikidata:Data\_access

Direct access per item (Web API, JSON, RDF, …)

Database dumps (JSON)

• Use Wikidata Toolkit to parse dumps in Java https://www.mediawiki.org/wiki/Wikidata\_Toolkit

RDF dumps

SPARQL endpoint

# Conclusions

Wikidata is developing rapidly

- Data size
- Vocabulary size
- Technical features and community processes

A platform for data integration

• Including links to many other databases

Data access is easy, both legally and technically

• Extended exports and query facilities under way

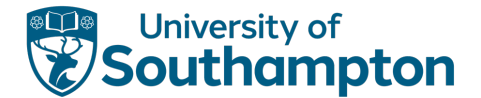

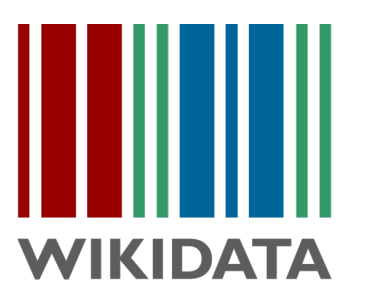

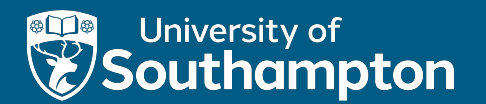

## References

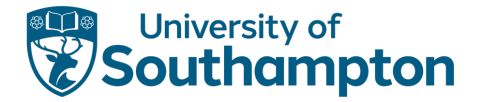

## Free content at: https://kgbook.org/

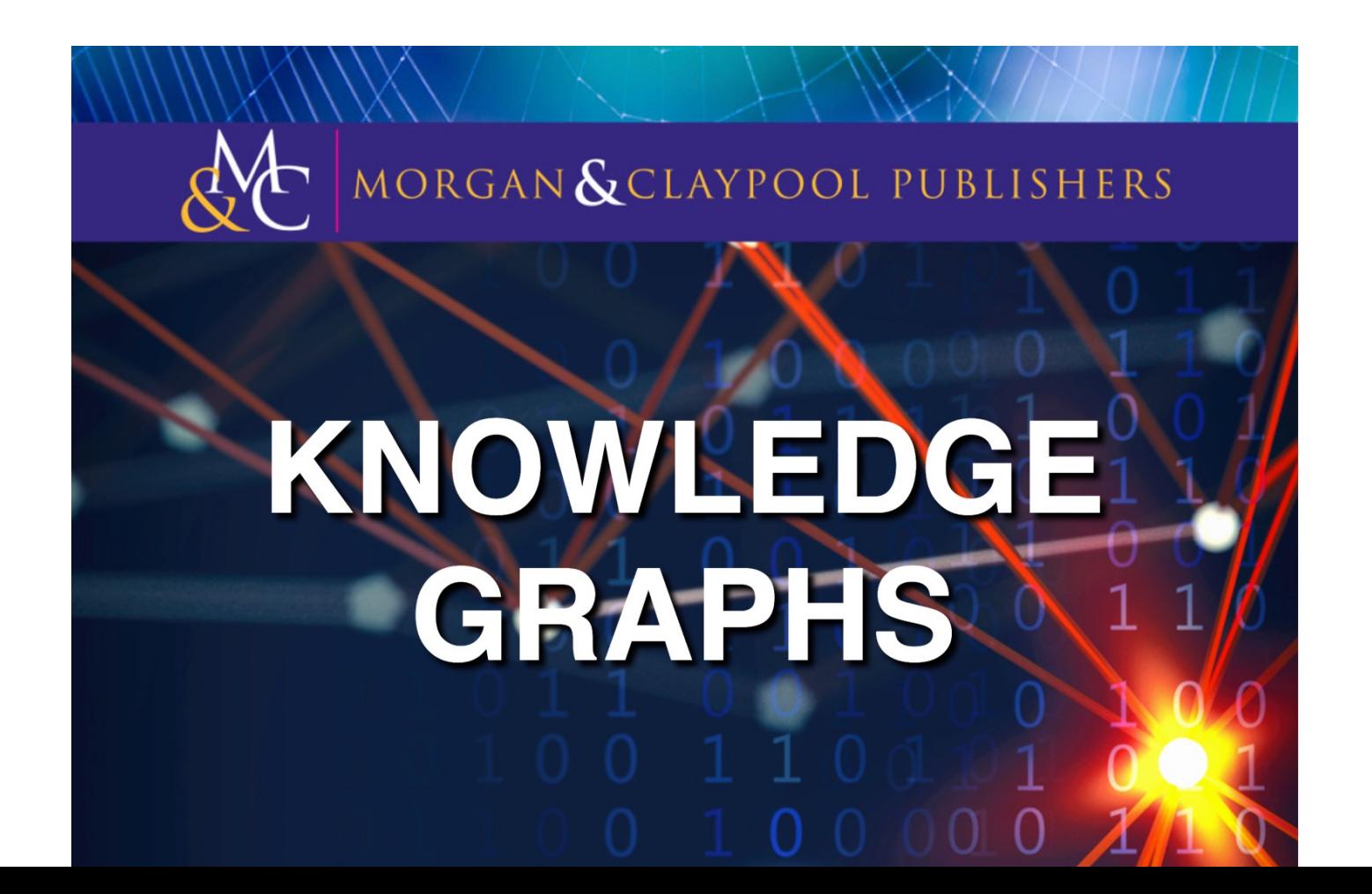

# Further reading

Denny Vrandecic, Markus Krötzsch. Wikidata: A Free Colla Communications of the ACM 2014.  $\rightarrow$  general first introduction to Wikidata

Fredo Erxleben, Michael Günther, Markus Krötzsch, Julian Introducing Wikidata to the Linked Data Web. Proc. Int. Semantic Web Conf. (ISWC) 2014.  $\rightarrow$  introduction of the Wikidata RDF export and data mode

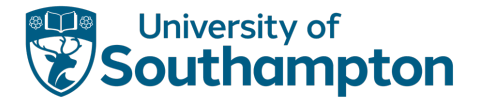

# Own work, e.g.

Knowledge graph completion

• Bo Xiong, Nico Potyka, Trung-Kien Tran, Mojtaba Nayyeri, Steffen Staab: Box Embeddings for the Description Logic EL++. CoRR abs/2201.09919 (2022)

Knowledge graph evolution

• Lukas Schmelzeisen, Corina Dima, Steffen Staab: Wikidated 1.0: An Evolving Knowledge Graph Dataset of Wikidata's Revision History. Wikidata@ISWC 2021

# Explore [yourself](https://query.wikidata.org/)

https://tools.wmflabs.org/sqid/

Statistics:

https://tools.wmflabs.org/sqid/#/status

Example queries:

https://query.wikidata.org/